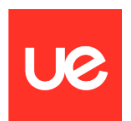

## **UNIVERSIDAD EUROPEA DE MADRID**

**ESCUELA DE ARQUITECTURA, INGENIERÍA Y DISEÑO**

## **Máster Universitario en Ingeniería Aeronáutica**

FINAL PROJECT REPORT

# **Generación de reportes de fiabilidad y cálculo del MTBUR**

**Begoña Martínez López**

**Curso 2022-2023**

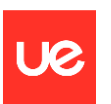

**Título**: Generación de reportes de fiabilidad y cálculo del MTBUR

**Autora**: Begoña Martínez López

**Tutor**: Alejandro Ibrahim Ojea

**Titulación**: Máster Universitario en Ingeniería Aeronáutica

**Curso**: 2022 - 2023

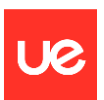

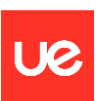

# <span id="page-4-0"></span>**RESUMEN**

Este trabajo fin de máster trata sobre los programas de fiabilidad de los operadores y el cálculo de sus principales indicadores, así como la generación de informes. El trabajo se centra en la obtención de índices de fiabilidad, haciendo hincapié en la obtención del MTBUR (Mean Time Between Unscheduled Removals).

Para ello, se realiza un análisis de la información relativa a la operación de las aeronaves que es necesario recopilar por parte de los operadores y se desarrolla una aplicación informática que permite el tratamiento de los datos recogidos para cálculo de los principales índices.

La realización de análisis de fiabilidad requiere recopilar y procesar un gran volumen de datos, por ello es clave contar una herramienta informática para poder realizarlo de forma eficiente y minimizando la posibilidad de cometer errores. Por otro lado, el desarrollo de la herramienta informática requiere hacer un análisis de las posibles casuísticas que se pueden dar para la obtención de datos ya que los orígenes de la información son variados (información de vuelos, información de mantenimiento, oficina técnica…) pudiendo variar incluso entre distintos operadores.

**Palabras clave:** MTBUR, programa de fiabilidad, indicador, índice.

## <span id="page-4-1"></span>**ABSTRACT**

The topic of this final project is the reliability program of the operators and the calculation of their main indicators, as well as the generation of reliability reports. The project has been focused on obtaining several reliability indices, with special attention on the MTBUR (Mean Time Between Unscheduled Removals).

The project also analyzes which information must be collected during the operation of the aircraft and it has been developed a web application.

Carrying out reliability analysis requires collecting and processing a large volume of data. For this reason, it is essential to have a computer application to be able to do it in an efficient way and minimizing the possibility of errors. On the other hand, the development of the computer application requires a previous analysis of the possible casuistry since the sources of information can vary from an operator to another.

**Key words:** MTBUR, reliability program, indicator, index.

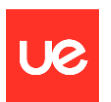

## <span id="page-5-0"></span>**Agradecimientos**

A mi familia, José Ignacio, Nerea y Leire, por su apoyo y paciencia durante estos dos cursos de Máster.

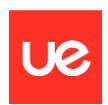

# ÍNDICE DE CONTENIDOS

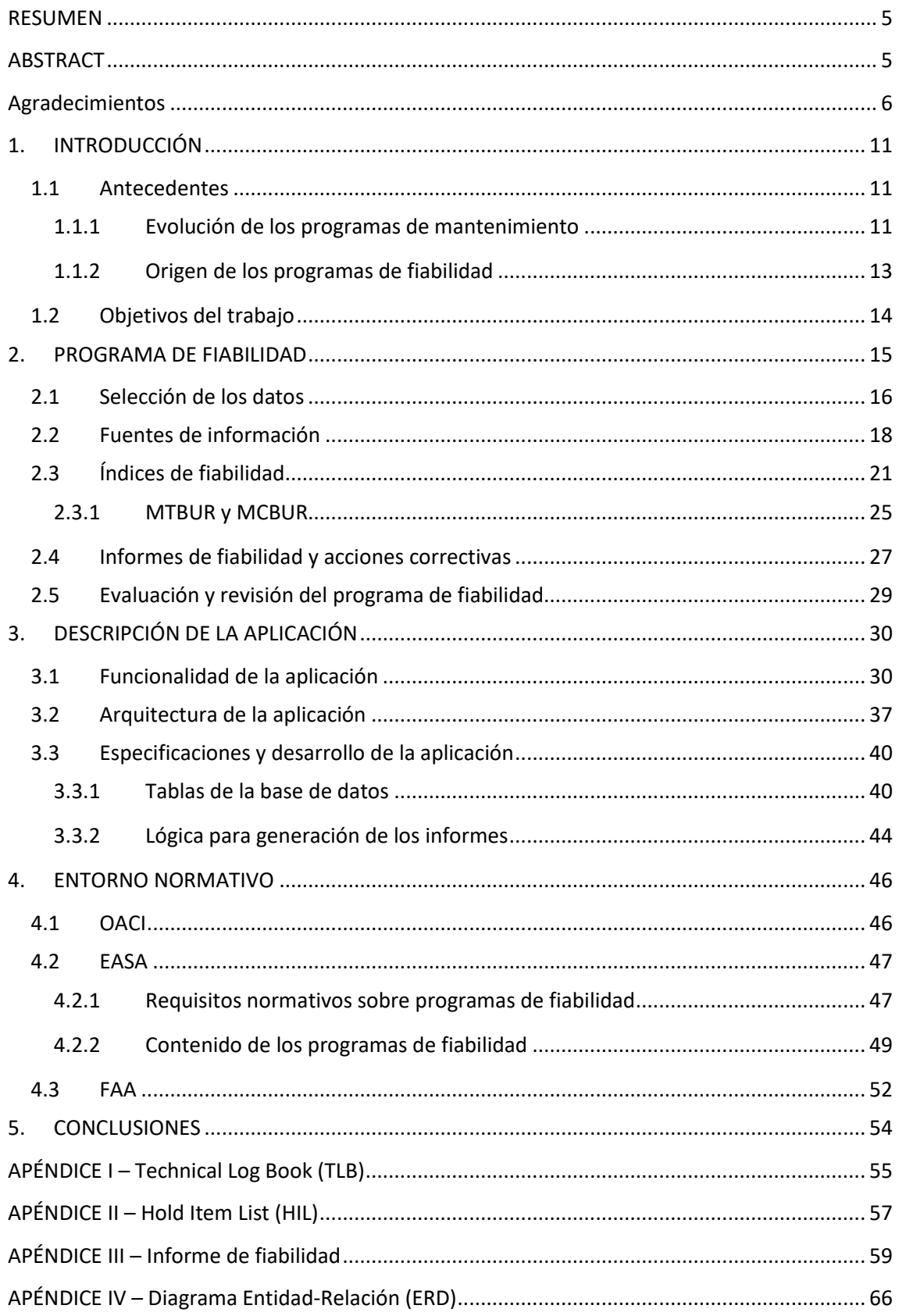

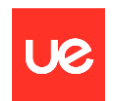

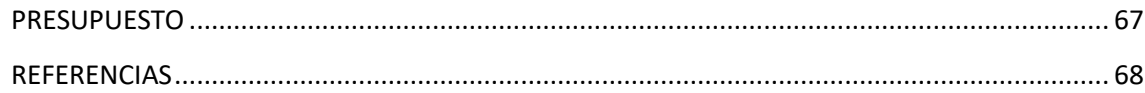

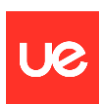

# **FIGURAS**

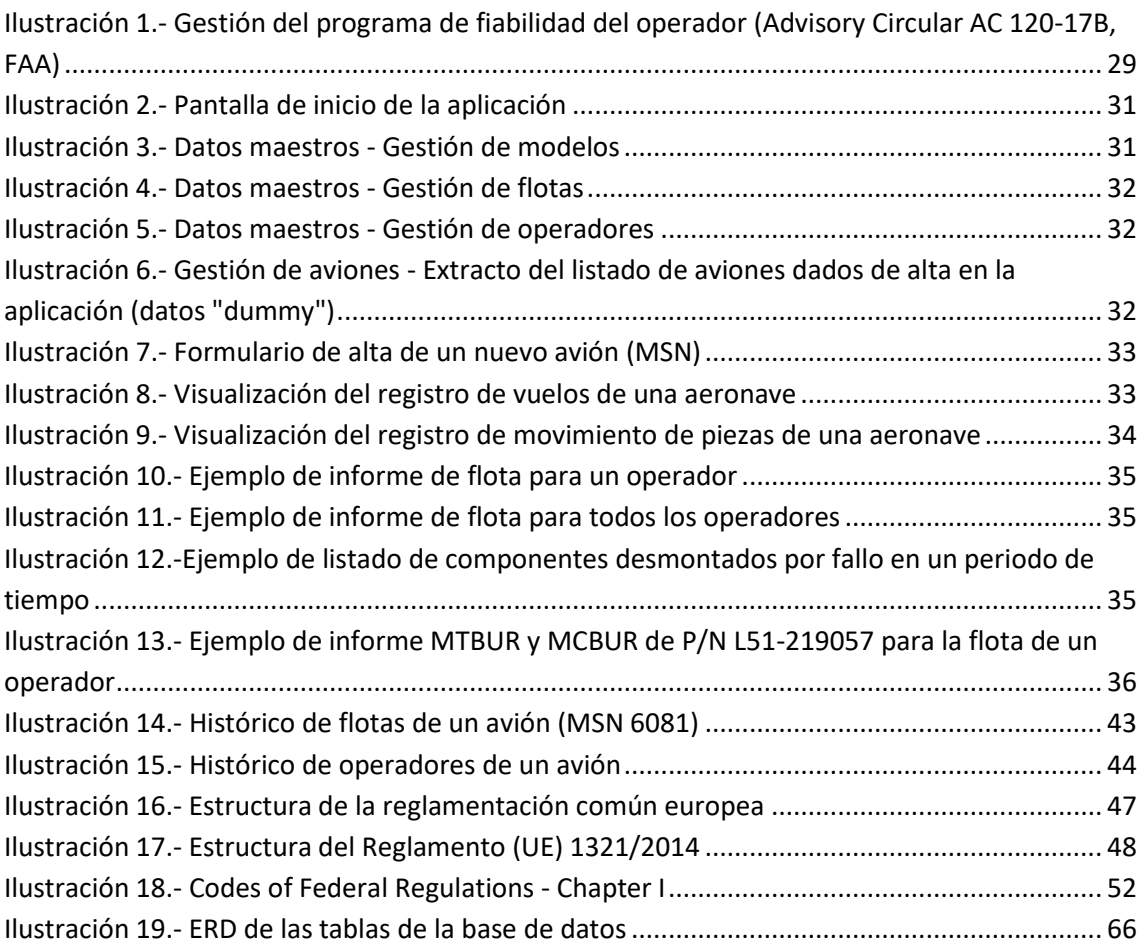

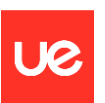

# **ACRÓNIMOS**

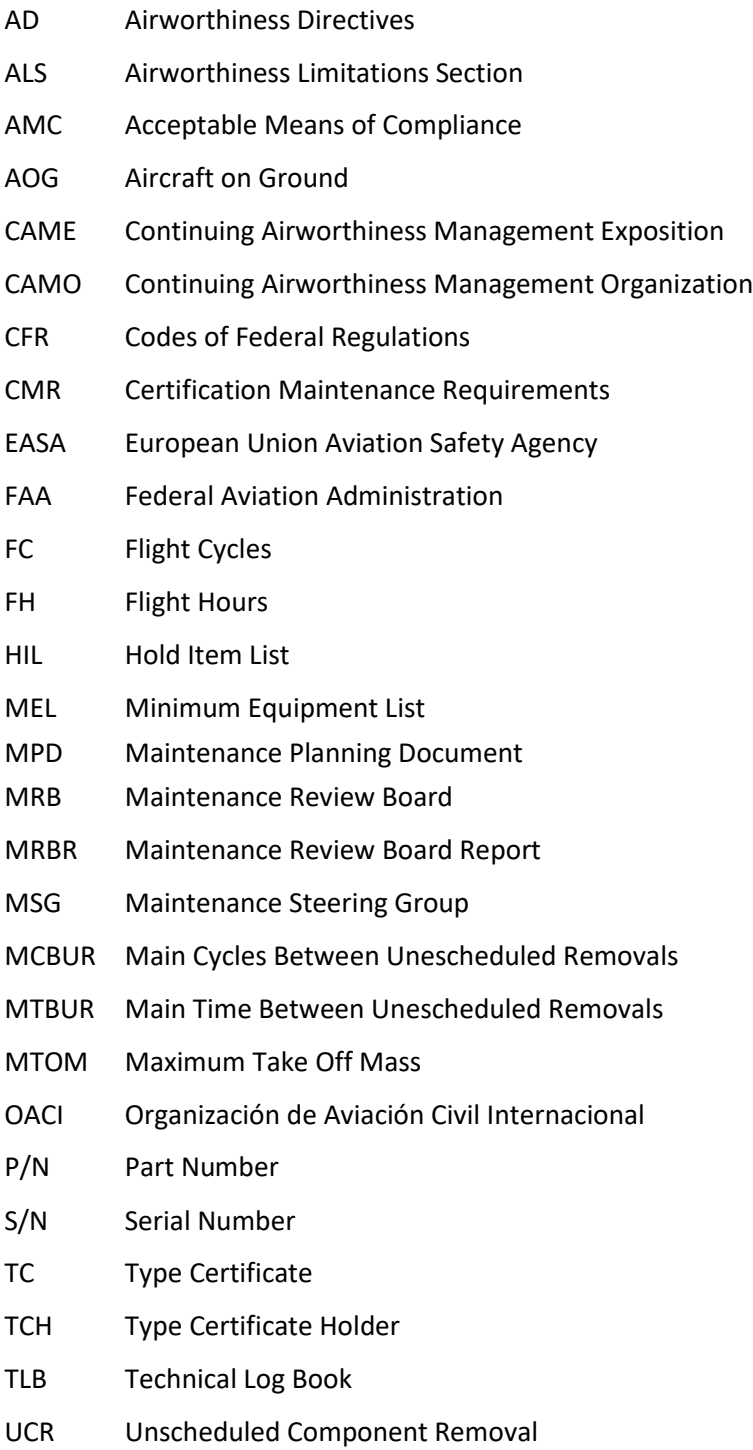

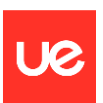

# <span id="page-10-0"></span>**1.INTRODUCCIÓN**

## <span id="page-10-1"></span>**1.1 Antecedentes**

## <span id="page-10-2"></span>**1.1.1 Evolución de los programas de mantenimiento**

En el sector del transporte aéreo comercial (aeronaves de gran tamaño utilizadas para el transporte de pasajeros o carga), el proceso utilizado para desarrollar el programa de mantenimiento de un nuevo modelo de aeronave y su planta de potencia ha ido evolucionando a lo largo del tiempo. Inicialmente, era únicamente Titular del Certificado de Tipo (TCH) de la aeronave / motor quien elaboraba los requisitos de inspección y mantenimiento. Posteriormente, a partir de los años 60, comenzaron a ser desarrollados de forma conjunta entre el TCH, representantes de los operadores y las Autoridades Aeronáuticas.

Este trabajo realizado de forma conjunta dio lugar a la aplicación de procedimientos de decisión lógica para el desarrollo de programas de mantenimiento de nuevas aeronaves. Su primera aplicación fue en 1968, para el desarrollo del programa de mantenimiento del B747-100. El equipo de trabajo conocido como "Maintenance Steering Group" (MSG) desarrolló la lógica de decisión y el procedimiento de análisis, que se denominó MSG-1. Desde entonces, basándose en la experiencia en servicio, se han ido introduciendo variaciones en los procesos dando lugar a la metodología MSG-2 (años 70) y MSG-3 (años 80).

La metodología MSG-2 estaba orientada hacia el proceso y desarrollada desde el elemento más simple hacia el más complejo. Los programas de mantenimiento basados en esta metodología se centran en tres procesos primarios de mantenimiento:

- Hard Time: un elemento debe ser retirado del servicio en un tiempo determinado, es decir a un determinado número de horas de vuelo (FH) o número de ciclos de vuelo (FC), o antes de alcanzarse.
- On condition: se realizan inspecciones o pruebas repetitivas para determinar si un componente o partes de la estructura pueden continuar en servicio. Se realizará una acción correctiva cuando lo requiera su condición.
- Condition monitoring: componentes que no requieren mantenimiento preventivo. Se permite que el fallo ocurra (sólo aplicable a componentes cuyo fallo no tiene un efecto adverso sobre la seguridad de la operación).

La metodología MSG-3 se desarrolló posteriormente con el objeto de mejorar ciertos aspectos del MSG-2. La lógica MSG-3 está orientada hacia la tarea y pretende garantizar la seguridad de la aeronave y la eficiencia de su operación, minimizando los fallos ocurridos durante la operación mediante un adecuado mantenimiento preventivo, pero también busca minimizar costes. El análisis se orienta hacia el efecto del fallo. Una vez realizado el análisis, los componentes que no requieran una tarea específica de mantenimiento podrán ser controlados mediante el **programa de fiabilidad del operador**. El operador debe establecer los medios para monitorizar de forma

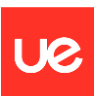

apropiada el comportamiento de los sistemas y componentes de forma que el porcentaje de fallos se mantenga por debajo de un cierto nivel de fiabilidad predeterminado.

Actualmente, las principales Autoridades aeronáuticas responsables de la certificación inicial de aeronaves, como son la FAA en Estados Unidos y EASA en Europa, aceptan la metodología MSG-3 para el desarrollo de los requisitos de mantenimiento aplicables para un nuevo modelo de aeronave. En cada caso, una Comisión de Evaluación de Mantenimiento (MRB, de su denominación en inglés Maintenance Review Board) formada por representantes de la industria (del titular del certificado de tipo y de los operadores) y representantes de la Autoridad de certificación se organizan en grupos de trabajo para elaborar un documento conocido como MRBR (Maintenance Review Board Report) utilizando la metodología MSG-3. El MRBR reflejará parte de los requisitos de mantenimiento que deberá contener, como mínimo, el programa de mantenimiento de una aeronave o flota de un operador. Los intervalos indicados para algunas de las tareas podrán ser ajustados por el operador en base a su experiencia en servicio y previa autorización por parte de la Autoridad aeronáutica de supervisión de la aeronave y/o del operador.

Además de los requisitos de mantenimiento definidos durante el proceso de elaboración del MRBR, el programa de mantenimiento de una aeronave debe incluir las limitaciones de aeronavegabilidad necesarias para asegurar que se cumplen los requisitos de certificación aplicables a la aeronave (por ejemplo, las especificaciones de certificación para avión grande de transporte en Europa son las CS-25). Las limitaciones de aeronavegabilidad están relacionadas directamente con la seguridad de la aeronave y se recogen en una sección independiente de la documentación de mantenimiento, denominada Sección de limitaciones de aeronavegabilidad (ALS – Airworthiness Limitations Section). En la ALS se incluyen distintos tipos de tareas de inspección, mantenimiento y sustitución de componentes, según su origen de diseño como, por ejemplo, Safe Life Airworthiness Limitation Items (SL ALI), Damage-Tolerant Airworthiness Limitation Items (DT ALI), Certification Maintenance Requirements (CMR), Ageing Systems Maintenance (ASM) y Fuel Airwhortiness Limitations (FAL). Estas tareas están expresamente aprobadas por la Autoridad aeronáutica de Certificación y son de obligado cumplimiento por parte de los operadores, no pudiendo ser modificados sus intervalos sin la autorización previa de dicha autoridad.

Por último, el TCH también suele definir tareas de mantenimiento adicionales, normalmente con criterio económico. Estas tareas adicionales, junto con el contenido del MRBR y de la ALS se recogen habitualmente de forma conjunta en un documento publicado por el TCH llamado Maintenance Planning Document (MPD) que servirá como documentación de referencia para la elaboración del programa de mantenimiento de una aeronave (número de serie concreto) o de la flota de un operador.

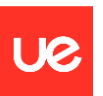

## <span id="page-12-0"></span>**1.1.2 Origen de los programas de fiabilidad**

La **fiabilidad** de un producto se puede definir como la capacidad de realizar su función de la forma prevista y sin incidentes durante un periodo de tiempo especificado y bajo las condiciones indicadas.

Normalmente, cuando se desarrollan los requisitos de mantenimiento de un nuevo modelo de aeronaves (primer MRBR) no se dispone de datos reales de experiencia en servicio (sólo se dispone de datos de aeronaves similares). Por lo tanto, los umbrales e intervalos definidos inicialmente son conservativos y se van ajustando en posteriores revisiones del MRBR en base a la información obtenida de la experiencia en servicio. Por ello, es de gran importancia los datos de operación proporcionados por los operadores al TCH (defectos, resultados de inspecciones, etc.)

Por otro lado, la metodología MSG-3 en la que están basados los programas de mantenimiento actuales deja bajo control del operador, en "condition monitoring", un gran número de componentes cuyo fallo no tenga efectos sobre la seguridad. Con la monitorización del comportamiento de ciertos sistemas y componentes el operador debe asegurar que el porcentaje de fallos se mantiene por debajo de unos niveles prestablecidos. Además, teniendo en cuenta las particularidades de la operación de las aeronaves, puede ser conveniente escalar (ampliar) o desescalar (reducir) algún intervalo de mantenimiento establecido en el MPD, siendo esto solo permitido para que aquellas tareas que no estén clasificadas como limitaciones de aeronavegabilidad. Para poder llevar a cabo estas acciones, el operador debe contar con un **Programa de fiabilidad** de la flota que permite analizar la información recogida durante el día a día de las aeronaves antes de implementar los "ajustes" necesarios en su programa de mantenimiento.

El **propósito de los programas de fiabilidad es proporcionar una monitorización del estado los sistemas y componentes de las aeronaves para asegurar que el programa de mantenimiento de la flota de un operador es efectivo y que los intervalos de sus tareas son adecuados**. El programa de fiabilidad es un medio apropiado para monitorizar la efectividad del programa de mantenimiento y, como resultado, se puede proponer la escalada o desescalada de intervalos y añadir o eliminar tareas.

Actualmente, algunos entornos normativos como el europeo requieren el desarrollo de programas de fiabilidad para cierto tipo de aeronaves. En el capítulo 4 se exponen los requisitos que deben cumplir los programas de fiabilidad en entorno europeo, es decir, para aeronaves matriculadas en Europa o incluidas en las flotas de operadores europeos.

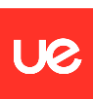

## <span id="page-13-0"></span>**1.2 Objetivos del trabajo**

El objetivo de este trabajo es definir los principales índices de un programa de fiabilidad y desarrollar una aplicación informática para el cálculo de algunos de ellos, centrándose especialmente en el cálculo del MTBUR (Mean Time Between Unscheduled Removals). También se aborda la elaboración de informes de fiabilidad.

Para acotar el alcance de los datos a manejar, el trabajo se centra únicamente en componentes serializados, es decir, componentes que además de estar identificados con un número de parte (P/N – Part Number) están identificados individualmente mediante número de serie (S/N).

De forma previa al desarrollo de la aplicación informática se realiza un análisis para determinar: los índices de fiabilidad que se quieren obtener, los datos que es necesario recopilar para la obtención de los indicadores, la forma o medio de obtención de los datos y la relación que existe entre los distintos tipos de datos. También se tiene en cuenta la "usabilidad" por parte del usuario.

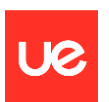

## <span id="page-14-0"></span>**2.PROGRAMA DE FIABILIDAD**

El programa de fiabilidad complementa el programa de mantenimiento de las aeronaves de un operador aéreo. Los principales objetivos un programa de fiabilidad son:

- Proporcionar un resumen de fiabilidad que permita tener una visión del estado de la flota y detectar las acciones correctivas necesarias.
- Proporcionar información para asegurar la efectividad de las tareas incluidas en el programa de mantenimiento.
- Proporcionar información que permita ajustar los intervalos de las tareas del programa de mantenimiento (escalar / desescalar) teniendo en cuenta las particularidades de la operación.
- Proporcionar información que permita detectar la necesidad de incluir tareas de mantenimiento adicionales o la posibilidad de eliminar alguna de ellas, teniendo en cuenta las particularidades de la operación.
- Proporcionar información que permita verificar el cumplimiento con los requisitos específicos necesarios para operaciones especiales, como puede ser la operación  $ETOPS<sup>1</sup>$ (Extended-range Twin-engine Operation Performance Standards) y operación RVSM (Reduced Vertical Separation mínima).
- Proporcionar información que permita tomar decisiones sobre la incorporación de modificaciones no obligatorias adecuadas a las particularidades de la operación.
- Proporcionar información que permita detectar la necesidad de introducir cambios en los procedimientos de operaciones de las aeronaves.

Como resumen, se puede decir que la finalidad del Programa de fiabilidad es detectar la necesidad de implantar medidas de carácter correctivo y preventivo, así como monitorizar su eficacia una vez incorporadas.

Para conseguir estos objetivos, el operador debe recopilar datos en el día a día de la operación de las aeronaves de sus flotas. Tras el tratamiento estadístico de los datos recogidos, el operador debe generar informes de fiabilidad de forma periódica mostrando los resultados obtenidos para ciertos índices, así como su evolución a lo largo del tiempo. El análisis de los resultados obtenidos es la clave para extraer las conclusiones necesarias y poder cumplir con los objetivos enumerados.

 $1$  Para operar un avión bimotor en una ruta en la que algún punto de la misma se encuentre a una distancia superior a 60 minutos a velocidad de crucero con un motor inoperativo, el operador debe contar con una aprobación de operación especial ETOPS.

Para operara una aeronave entre los niveles de vuelo FL 290 y FL 410, donde la separación entre niveles es de 300 m (1000 ft), el operador y la aeronave deben contar con aprobación RVSM.

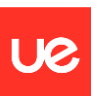

En los siguientes apartados se describen con mayor detalle los principales ítems a monitorizar en un programa de fiabilidad, así como el proceso de obtención de datos y el cálculo de los índices. Por último, se describe el contenido de un informe de fiabilidad y el proceso de evaluación y revisión del programa de fiabilidad.

## <span id="page-15-0"></span>**2.1 Selección de los datos**

Como parte del programa de fiabilidad, el operador debe realizar la evaluación y análisis de los datos recogidos en la operación diaria de las aeronaves. En este apartado se describen los principales ítems y datos que se analizan en un programa de fiabilidad.

- **Retrasos técnicos (Delays):** Se registran y analizan los retrasos en el despacho de los vuelos (normalmente sólo los superiores a 15 minutos) cuyo origen sea una acción de mantenimiento. Conocer el número total de retrasos técnicos que se han producido en una flota proporciona una indicación global de la efectividad del programa de mantenimiento de dicha flota.
- **Eventos (Events):** Se registran y analizan los principales incidentes y eventos técnicos que pueden suceder durante la operación de la aeronave, como son:
	- o Paradas de motor en vuelo, "Engine in-flight shut down" (IFSD).
	- o Desviaciones de vuelos o regresos al aeropuerto de salida.
	- o Cambios de potencia no solicitadas o entrada en pérdida del motor.
	- o Incapacidad de controlar el motor o de obtener la potencia deseada.
	- o Cambios de motor programados y no programados.
	- o Contingencias dentro del espacio RVSM.
	- o Problemas con sistemas críticos para operación ETOPS (cuando sea aplicable)

Para flotas que cuenten con operación ETOPS aprobada, deberán analizarse estos datos de forma separada ya que de los resultados obtenidos dependerá el poder mantener o aumentar la capacidad ETOPS aprobada.

- **Reporte de fallos (Faults report):** Número de averías reportadas en un periodo de tiempo determinado.
- PIREPs (Pilot Reports): Defectos detectados por la tripulación durante el vuelo y que son reportados en el Technical log o Parte de vuelo de la aeronave.
- **MAREPs (Maintenance Reports):** Defectos detectados por el personal de mantenimiento de línea y que son reportados en el Technical log o Parte de vuelo de la aeronave.
- **Defectos diferidos (Deferred):** número de defectos cuya corrección ha sido aplazada en base a lo permitido por la lista de equipamiento mínimo (Minimum equipment list – MEL)

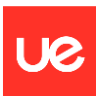

- **UCR (Unscheduled Component Removals):** Sustitución de un componente de la aeronave de forma no programada, es decir, antes de alcanzar el límite de su tiempo en servicio.
- **Mean Time Between Unscheduled Removal (MTBUR):** Tiempo medio en servicio (expresado en horas de vuelo, FH) de un componente entre desmontajes no programados (debidos a un fallo o avería).
- **Mean Cycles Between Unscheduled Removal (MCBUR):** Número medio de ciclos en servicio de un componente entre desmontajes no programados (debidos a un fallo o avería).
- **Scheduled maintenance findings:** Defectos detectados durante las inspecciones de mantenimiento programadas.
- **Análisis de tendencia del motor (Engine Trend Monitoring):** el mantenimiento de los motores actuales de avión está basado en conocer el estado de degradación del motor para determinar cuándo es necesario realizar acciones de mantenimiento. Es lo que se conoce como Engine Health Monitoring (EHM) o Engine Trend Monitoring. La realización de este análisis requiere un gran conocimiento del motor y la utilización de software específico que represente el modelo del motor (termodinámico y de vibraciones) y permita simular el estado del motor en base a los datos registrados. Por ello, el Engine Trend Monitoring<sup>2</sup> normalmente es realizado en colaboración entre el fabricante del motor, que dispone del sofware necesario, y el operador de la aeronave, que proporciona los datos registrados durante la operación.

Cada operador debe decidir qué datos va a analizar en su programa de fiabilidad. Aunque se han descrito los más comunes, podría no utilizar todos los anteriores o tener en cuenta otro tipo de datos que le sean de utilidad para sus análisis.

Finalmente, para realizar los análisis de fiabilidad es imprescindible conocer el tiempo en servicio de las aeronaves y de sus componentes:

- **Flight hours (FH):** Horas de vuelo de la aeronave. Debe poder conocerse del tiempo vuelo total acumulado en cada momento, para lo cual es necesario realizar un registro de los vuelos y las horas de vuelo de duración de cada uno de ellos.
- **Flight cycles (FC):** Ciclos de vuelo de la aeronave. Cada ciclo comprende un despegue y aterrizaje. Debe poder conocerse el número de ciclos totales acumulados en cada momento, para lo cual es necesario realizar un registro de los vuelos (cada despegue – aterrizaje suma un ciclo de vuelo).
- **Component flight hours (CFH):** Horas de vuelo de un componente determinado. Debe poder conocerse el tiempo vuelo total acumulado por el componente, para lo cual es necesario conocer cuándo se instaló en la aeronave (fecha y FH de la aeronave en el

 $2$  En este trabajo no se va tratar el Engine Trend Monitoring más allá de la descripción indicada en este capítulo, por ser un tema específico fuera del alcance indicado para este trabajo.

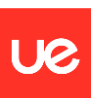

momento de la instalación), horas de vuelo que tenía acumuladas el componente en el momento de la instalación (si proviene, por ejemplo, de otra aeronave en servicio) y realizar un registro de los vuelos y las horas de la aeronave donde se instala.

- **Component flight cycles (CFC):** Ciclos de vuelo de un componente determinado. Debe poder conocerse el número de ciclos totales acumulados por el componente, para lo cual es necesario conocer cuándo se instaló en la aeronave (fecha y FC de la aeronave en el momento de la instalación), ciclos de vuelo que tenía acumulados el componente en el momento de la instalación (si proviene, por ejemplo, de otra aeronave en servicio) y realizar un registro de los ciclos de la aeronave donde se instala.

## <span id="page-17-0"></span>**2.2 Fuentes de información**

La calidad de la información recogida es fundamental para poder realizar unos análisis de fiabilidad adecuados. El operador debe establecer procesos que permitan recopilar toda la información necesaria y que garanticen que la información es correcta (sin erratas), ya que de ello dependerán los resultados obtenidos. Por ejemplo, si no se registran los defectos que surgen durante la operación en el parte de vuelo, aunque dichos defectos sean reparados no serán contabilizados para los análisis fiabilidad, lo cual distorsionaría los resultados obtenidos.

Los procedimientos para la obtención, registro y tratamiento de datos forman parte del programa de fiabilidad: debe quedar claro qué información es obligatorio registrar, dónde y por quién, así como quiénes serán los responsables de procesar y analizar la información y cómo deben hacerlo.

En este apartado se describen las principales fuentes de obtención de datos para alimentar el programa de fiabilidad.

- **Retrasos técnicos y desvíos:** información recogida por el departamento de operaciones y departamento de despacho de vuelos.
- **Incidentes técnicos**: esta información puede llegar desde distintas fuentes (operaciones, mantenimiento, handling…). El flujo que debe seguir la información para que pueda ser analizada dependerá de cada operador.
- **Aircraft Technical log book (TLB)**: también llamado en español "Registro técnico de la aeronave" o "Libro de Partes de Vuelo", permite recoger información de cada vuelo realizado por la aeronave y contine tanto información de relativa a operaciones como de mantenimiento. En el TLB se registrará como mínimo:
	- o Aceptación de la aeronave por parte de la tripulación y firma de la inspección prevuelo.
	- o Horas de comienzo y finalización del vuelo, duración del vuelo y horas totales acumuladas al finalizar el vuelo.

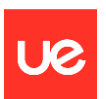

- o Defectos detectados por la tripulación durante la operación de la aeronave (**PIREPs**) o detectados por el personal de mantenimiento en línea (**MAREPs**).
- o Respuesta de mantenimiento a los defectos detectados: la respuesta será la puesta en servicio de la aeronave tras la corrección del defecto o la apertura de un "diferido" en aquellos casos en los que la corrección del defecto pueda posponerse en base a lo indicado en la MEL (Minimum Equipment List) aprobada para la aeronave. En este último caso, el defecto diferido deberá registrarse en el listado de diferidos (HIL) dejando trazabilidad de esta acción en el TLB.
- o Puesta en servicio de las inspecciones de mantenimiento programadas o referencia a los documentos de puesta en servicio.

En el Apéndice I se incluye un ejemplo de TLB basado en los requisitos de la normativa aplicable en Europa (Reglamento (UE) 1321/2014, Parte M, apartado M.A.306).

Tradicionalmente, el TLB suele estar formado por páginas con varias hojas autocopiativas cada una (normalmente 3 copias) de forma que la información pueda registrarse de una sola vez y ser enviada posteriormente a varios departamentos (operaciones, oficina técnica, taller…). Cada página puede ser utilizada para un único vuelo o para varios (según lo haya definido el operador).

Actualmente, también se están desarrollando TLB electrónicos como parte del Electronic Flight Bag (EFB): dispositivo electrónico portátil que lleva instalado un software apropiado que permite almacenar la información necesaria para el vuelo (como por ejemplo las cartas de navegación) y registrar los datos de la operación y de mantenimiento.

- **Hold Item List (HIL)**: en español llamado "listado de defectos diferidos". Es un listado que recopila todos los defectos cuya corrección ha sido pospuesta en base a la MEL u otro dato de mantenimiento aprobado. Contiene como mínimo la siguiente información de cada defecto:
	- o **Fecha de apertura:** fecha en la que se detectó el defecto.
	- o **Origen:** trazabilidad al documento donde se registró el descubrimiento del defecto. Normalmente se incluye la referencia al TLB donde fue reportado, aunque también podría tener como origen una Work Order programada (documentación generada en una inspección de mantenimiento programado).
	- o **Documentación de referencia:** documentación aprobada que permite diferir la corrección del defecto. Normalmente se indicará la referencia al ítem de la MEL aprobada de la aeronave.
	- o **Plazo de corrección:** se indica el plazo máximo autorizado para la corrección del defecto (número de días). Normalmente, dependerá de la categoría MEL que tenga asignado el defecto.
	- o **Fecha de cierre:** se anota la fecha en la que se corrige el defecto.

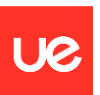

o **Referencia de cierre:** referencia al documento de puesta en servicio de mantenimiento tras la corrección del defecto.

En el Apéndice II se incluye un ejemplo de HIL. La aeronave no podrá volar si tiene algún defecto diferido abierto fuera de plazo. Por ello, el operador debe disponer un sistema para tratar los diferidos y garantizar que se corrigen en el plazo permitido. Además, el HIL debe ir a bordo de la aeronave y es obligación de la tripulación comprobar antes del vuelo que no hay ningún defecto diferido abierto fuera de plazo.

- **Sistema de registros de aeronavegabilidad continuada:** para cada aeronave, el operador debe establecer un sistema para registrar la siguiente información:
	- o **Tiempo total en servicio** de la aeronave, motor y hélice (cuando sea aplicable): con la información de los tiempos de vuelo obtenida del TLB, se llevará un control de horas y ciclos de la aeronave.
	- o **Estatus de cumplimento con el programa de mantenimiento:** también llamado "estatus de mantenimiento", registra la última cumplimentación de las tareas incluidas en el programa de mantenimiento, el intervalo de cumplimentación y el remanente hasta su siguiente cumplimentación (conocido como "next due").
	- o **Estatus de componentes de vida limitada o con vida en servicio limitada:** control de componentes con límite de vida, ya sea porque se requiera su retirada del servicio definitiva o que requieran una acción de mantenimiento (inspección, overhaul…). Debe incluir información de su instalación, de las horas acumuladas en servicio, de su límite de vida o intervalo de mantenimiento y del remanente hasta su desmontaje.
	- o **Registros detallados del mantenimiento realizado a la aeronave:** incluyen el documento de puesta en servicio de la aeronave (también conocido como CRS "certificate of release to service") y documentación de mantenimiento generada por el taller (tarjetas de trabajo, informes de inspección, etc).
	- o **Listado** actualizado de cumplimentación de las **Directivas de aeronavegabilidad** aplicables a la aeronave.
	- o **Listado** actualizado **de las modificaciones y reparaciones**incorporadas en la aeronave.

De los registros detallados del mantenimiento realizado se obtiene **información de defectos encontrados durante las comprobaciones realizadas durante las inspecciones de mantenimiento** (por ejemplo, al realizar una prueba funcional) **y** también de los **componentes instalados y desinstalados durante dichas inspecciones.**

Cualquier componente que se instale en la aeronave deberá ir acompañado de la documentación que acredite su origen y su condición de "apto para el servicio", tanto si es un componente nuevo como si es un componente usado. Dependiendo del entorno normativo en el que nos encontremos, este documento toma distintos nombres como, por ejemplo, "Form 1" en Europa, "Form 8130-3" en EE.UU o "Form One" en Canada. El documento de aptitud para el servicio de un componente nuevo será emitido por el

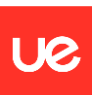

fabricante del componente (si tiene la aprobación necesaria para ello) o por el Titular del Certificado de tipo de la aeronave. Para un componente usado, será un taller de mantenimiento autorizado quien que emita el documento de puesta en servicio tras la realización de tareas de mantenimiento, reparaciones o modificaciones, debiendo indicar en este documento los detalles del trabajo realizado.

Además, para aquellos componentes que tengan vida limitada o tiempo en servicio limitado, deberá conocerse el tiempo en servicio acumulado en el momento de su instalación en la aeronave y controlar el tiempo que sigue acumulando una vez instalado, para garantizar que dicho componente es desmontado antes de alcanzar su límite de vida. Este control se realiza a través del "estatus de componentes de vida limitada" que, normalmente, forma parte de una aplicación informática específica que también es utilizada para el control del estado de cumplimentación de las tareas de mantenimiento programadas. Algunos ejemplos de este tipo de software ampliamente utilizado son AMOS, SAP, CESCOM y otras aplicaciones desarrolladas a medida para las necesidades del operador.

Finalmente, para garantizar que se mantiene la trazabilidad, cuando un componente se desmonta de la aeronave debe acompañarse físicamente con una tarjeta de identificación del componente. Esta tarjeta debe contener, como mínimo, información sobre el estado del componente: en servicio, reparable o irrecuperable ("scrap"), aeronave de origen, fecha del desmontaje y, cuando aplique, el tiempo en servicio acumulado en el momento de su desmontaje (obligatorio cuando el componente está sujeto a un límite de vida).

Otra información relacionada con operaciones especiales: cuando el operador realice operaciones que requieran aprobación especial como ETOPS o RVSM, deberá recoger datos adicionales como, por ejemplo, reportes de contingencias dentro del espacio RVSM que afecten a la capacidad de mantener el nivel de vuelo.

## <span id="page-20-0"></span>**2.3 Índices de fiabilidad**

Como parte del programa de fiabilidad, el operador debe definir unos **estándares de comportamiento o índices de fiabilidad** de la flota (en inglés conocido como "performance standard"), que serán monitorizados y analizados de forma periódica para la elaboración de los informes de fiabilidad.

Estos índices se obtienen para un periodo de tiempo determinado a través de cálculos estadísticos realizados a partir de los datos recogidos durante ese periodo. Cuanto mayor sea el volumen de datos, mejores índices se podrán obtener en cuanto a precisión. Por ello, los indicadores se calculan para cada flota del operador a partir de los datos obtenidos de cada una de las aeronaves que forman parte de dicha flota. La composición de las aeronaves de la flota es definida por el operador que, a parte del modelo de la aeronave, puede tener en cuenta otros

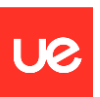

factores como el tipo de operación (rutas similares, aeronaves con determinadas modificaciones, etc.)

Los índices son utilizados para determinar si nivel de fiabilidad es adecuado y para detectar posibles irregularidades o desviaciones. Para ello, el operador debe determinar unos límites de control o unos niveles de alerta, que le permitan hacer una comparación con los resultados obtenidos y detectar las posibles desviaciones.

No hay un único método para determinar los límites de control o niveles de alerta, el operador debe elegir aquél que sea capaz de identificar los posibles problemas que necesiten corrección, teniendo en cuenta el tipo de índice y el volumen de datos que va a manejar. Lo habitual es que un operador utilice varios métodos dependiendo del tipo de índice analizado. Los principales métodos son:

- Método basado en niveles de alerta (Alert-Based program): identifica desviaciones significativas respecto a un nivel considerado aceptable previamente definido.
- Método basado en análisis de tendencia (Trend Monitoring progam): los datos se muestran en forma de gráfico muestra el comportamiento del índice analizado. Se representa la tendencia general y las condiciones que están fuera de límites.
- Método basado en eventos (Event Based program): hace un seguimiento y desarrolla recomendaciones en respuesta a eventos operacionales específicos.
- Método basado en índices (Index Based program): tiene en cuenta un índice compuesto creado y representado a partir de distintos tipos de datos.

A continuación, se definen algunos de los principales índices que forman parte de un programa de fiabilidad, su método de cálculo y los límites de control más comunes utilizados para cada tipo de índice.

‐ **Índices de utilización de la flota:** Proporcionan indicaciones sobre la utilización media de la flota en un periodo. Permite comparar los datos de volumen de operación con periodos similares anteriores y con otros operadores.

Horas de vuelo por mes = FH totales por mes

Aterrizajes por mes = Aterrizajes totales por mes

Utilización diaria (mensual)  $=$ FH totales en un mes Nº de días en un mes

 $\emph{Longitud media del vuelo (en un periodo)} =$ FH totales en un periodo  $N^{\mathsf{o}}$  aterrizajes en dicho periodo

Considerando las horas de vuelo (FH) y aterrizajes de todos los aviones de la flota.

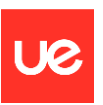

‐ **Índices de despacho de vuelos:** proporcionan indicaciones relacionados con puntualidad y cancelaciones de vuelos. Para cada flota y en un periodo de tiempo determinado:

> Puntualidad = Duración total de los retrasos Nº de vuelos

Retraso medio = Duración total de los retrasos Nº total de retrasos

Fiabilidad despacho (cancelaciones) = ( $N^{\circ}$  de vuelos –  $N^{\circ}$  de cancelaciones)  $\frac{1}{N^{\circ}}$  de vuelos  $x = 100$ 

Fiabilidad despacho (retrasos) =  $\frac{N^{\circ}$  vuelos — ( $N^{\circ}$  cancelaciones + retrasos > 15 $min$ )  $\ge$  100

Considerado los vuelos, retrasos y cancelaciones de todos los aviones de la flota.

Como límites de control para estos indicadores normalmente se utilizan niveles de alerta. Por ejemplo, el nivel de alerta de fiabilidad de despacho (cancelaciones o retrasos) pueden ser valores inferiores a un 98%.

Para el caso concreto cancelaciones debido a motivos técnicos, también es recomendable realizar un análisis del evento (Event-Based program) para determinar las causas y tomar acciones para evitar que se repita en la medida de lo posible.

‐ **Índices de incidentes:** proporcionan indicaciones sobre incidentes ocurridos durante la operación de las aeronaves. Para cada flota y en un periodo de tiempo determinado:

$$
Indice de incidentes (FH) = \frac{N^{\circ} de incidentes}{FH \cdot totales} x 1000
$$

$$
Indice de incidentes (FC) = \frac{N^{\circ} de incidentes}{N^{\circ} de vuelos} x 1000
$$

$$
Indice de para das de motor = \frac{N^{\circ} de para das de motor}{FH totales} \times 1000
$$

Considerando las horas de vuelo, incidentes y paradas de motor de todos los aviones de la flota.

Estos incidentes deben analizarse individualmente (Event – Based program) para determinar posibles causas y tomar acciones. Adicionalmente, también es recomendable establecer unos niveles de alerta para detectar un incremento no tolerable de incidentes y realizar análisis de tendencia para evaluar si las posibles mejoras incorporadas están siendo efectivas.

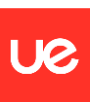

‐ **Índices de reportes:** proporcionan indicaciones sobre los fallos y defectos reportados durante la operación y el mantenimiento de línea. Para cada flota y en un periodo de tiempo determinado:

$$
Indice de reports de piloto = \frac{N^{\circ} PIREPs}{N^{\circ} de vuelos} x 1000
$$

$$
Indice de reports de mantenimiento = \frac{N^{\circ} \, MAREPs}{N^{\circ} \, de \, vuelos} \, x \, 1000
$$

Considerando el número de reportes y número de vuelos totales de todas las aeronaves de la flota.

Como límites de control se utilizan niveles de alerta del tipo:

Indice de alerta  $MAREPs/PIREPs = media$  índice  $MAREPs/PIREPs$  de 3 meses  $+3\sigma$ 

Siendo **σ** la desviación estándar respecto a la media. El término 3σ se añade para evitar que el valor del índice de alerta sea excesivamente sensible a posibles fallos aleatorios. El número de meses considerados para calcular la media y el factor que multiplica la desviación estándar puede variar de un operador a otro (por ejemplo, considerando 6 meses + 1,5 σ)

‐ **Índices de fiabilidad de componentes:** proporcionan indicaciones de fiabilidad de los componentes de la aeronave teniendo en cuenta los desmontajes de componentes debido a fallos. Para cada flota y en un periodo de tiempo determinado:

$$
Indice desmontaje de componentes (FH) = \frac{N^{\circ} desmontajes no programas}{FH \cdot totales} x 100
$$

$$
Indice desmontaje de componentes (FC) = \frac{N^{\circ} desmontajes no programas}{N^{\circ} de vuelos} x 100
$$

Considerando el número de componentes desmontados, número de vuelos y número de horas de vuelo totales de todas las aeronaves de la flota.

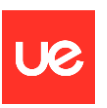

Como límites de control se utilizan niveles de alerta del tipo:

Índice de alerta componentes  $=$  media índice desmonajes de 3 meses  $+3\sigma$ 

Siendo **σ** la desviación estándar respecto a la media. El término 3σ se añade para evitar que el valor del índice de alerta sea excesivamente sensible a posibles fallos aleatorios.

Otros indicadores a nivel de componente (Part Number) son:

 $MTBUR =$ FH x QPA Nº desmontajes no programado

 $MCBUR =$ FC x QPA  $N^{\underline{\mathrm{o}}}$  desmontajes no programado

El cálculo del MTBUR y MCBUR se tratan con más detalle en el siguiente apartado.

### <span id="page-24-0"></span>**2.3.1 MTBUR y MCBUR**

Tal y como se ha indicado en el apartado 1.2 de este informe, este trabajo se centra, principalmente, en el cálculo del "tiempo medio entre desmontajes no programados", MTBUR, para un componente determinado.

La obtención de este índice es de gran utilidad por varios motivos:

- La obtención de valores de MTBUR inferiores al intervalo de desmontaje previsto en el programa de mantenimiento de la aeronave para cierto tipo de componente requiere la realización de un análisis más detallado:
	- o Desviaciones notables en una o varias aeronaves puede ser indicativo de un defecto oculto o problemas de funcionamiento en un sistema concreta de dichas aeronaves.
	- o Valores similares en todas las aeronaves, pero muy inferiores al valor teórico, puede ser indicativo de una estimación no adecuada del tiempo de vida del componente por parte del fabricante de la aeronave. En este caso se reportará al fabricante de la aeronave (TCH).
	- o Cambio de tendencia respecto a periodos anteriores puede ser indicativo de procedimientos de operación no adecuados, problemas en la calidad del mantenimiento realizado, etc.
- La obtención de valores de MTBUR iguales al intervalo de desmontaje previsto en el programa de mantenimiento de la aeronave para cierto tipo de componente puede indicativo de un cálculo demasiado conservativo por parte del fabricante al establecer su intervalo de desmontaje programado. Un estudio más exhaustivo del estado en el que se

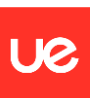

encuentran los componentes al desmontaje y tras la comunicación con el fabricante de la aeronave (TCH) podría dar lugar a la ampliación de los intervalos de desmontaje programados (escalada).

- El valor de MTBUR obtenido puede ser utilizado para optimizar la compra de repuestos de la aeronave: permite mantener un stock mínimo de repuestos en el almacén asegurando que la aeronave no se quedará fuera de servicio (aeronave en AOG) por falta de repuesto.

## **Cálculo del MTBUR**

El cálculo de MTBUR se realiza por tipo de componente (es decir, por Part Number) para un periodo de tiempo determinado. Se utiliza la siguiente fórmula:

$$
MTBUR = \frac{FH \times QPA}{UCR}
$$

Siendo cada uno de los términos:

- FH (Flight Hours): sumatorio de las horas voladas por todos los componentes con dicho P/N instalados en las aeronaves de una flota que han sido desmontados de forma no programada (debido a un fallo), en un periodo de tiempo determinado.
- QPA (Quantity Per Aircraft): número de componentes con ese mismo P/N que están instalados en una aeronave. Para este trabajo se utilizan sólo componentes serializados (con número de serie S/N) y se conocen (o calculan) las horas de vuelo individuales de cada unidad. Por lo tanto, se considera que QPA = 1.
- UCR (Unscheduled Component Removal): número de desmontajes no programados (debido a un fallo) para ese tipo de componente (mismo part number).

Un indicador similar al anterior es el MCBUR (número medio de ciclos entre desmontajes no programados). Es un indicador similar al anterior, utilizado en componentes cuyo tiempo en servicio se controle por número de ciclos en lugar de por horas de vuelo (o que tenga ambos límites de control), como pueden los trenes de aterrizaje de los aviones. En este caso la fórmula a aplicar es similar a la anterior, pero cambiando las horas de vuelo por los ciclos:

$$
MCBUR = \frac{FC \times QPA}{UCR}
$$

Siendo FC el sumatorio de ciclos acumulados por todos los componentes con dicho P/N instalados en las aeronaves de una flota que han sido desmontados de forma no programada (debido a un fallo), en un periodo de tiempo determinado.

La aplicación informática desarrollada que se describe en el capítulo 3 permite el cálculo automático de MTBUR y MCBUR a partir de los datos proporcionados por los operadores.

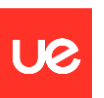

## <span id="page-26-0"></span>**2.4 Informes de fiabilidad y acciones correctivas**

Periódicamente el operador debe realizar informes de fiabilidad donde se refleja la información recopilada, los valores obtenidos para los distintos índices y los análisis realizados. Estos informes normalmente son realizados por el departamento de fiabilidad (operadores grandes) o por el departamento de ingeniería. La periodicidad de los informes dependerá del operador: mensual, trimestral, semestral, anual…

## Representación de la información

La información y los resultados se pueden mostrar en forma de gráfica, en forma de tabla o una combinación de ambos. Además, debe proporcionarse información general la forma de seleccionar la información: periodo contemplado, flota y aeronaves que participan en el informe y otras consideraciones aplicadas en la recopilación de los datos.

También deben reflejarse los límites de control (normalmente niveles de alerta y análisis de tendencias) que se aplican a los distintos índices.

## Análisis de los resultados

El informe de fiabilidad no debe limitarse a mostrar información, sino que debe incluir una descripción del análisis de los resultados que se ha realizado y las conclusiones y recomendaciones que se emiten como consecuencia del análisis. El análisis debe incluir como mínimo:

- Comparación de los índices de fiabilidad obtenidos con los límites de control establecidos y con los resultados obtenidos en periodos similares anteriores (por ejemplo, misma flota y época de años anteriores).
- Análisis e interpretación de las tendencias: análisis de las posibles causas de los incrementos o descensos en los resultados de los índices de fiabilidad a lo largo del tiempo.
- Evaluación de defectos repetitivos: número de repeticiones del defecto y periodo de tiempo, acciones correctivas realizadas en cada caso y acción correctiva final (que evita la repetición del defecto) si la hay.
- Predicciones de fiabilidad

## Acciones correctivas

Tras realizar el análisis de los resultados deben proponerse, cuando sea necesario, acciones correctoras. El objetivo de estas acciones es mejorar los resultados de los indicadores de fiabilidad obtenidos. Para que las acciones correctoras sean efectivas, es importante que vayan dirigidas a la causa raíz del problema. Las acciones correctivas más comunes son:

Cambios en procedimientos de mantenimiento y procedimientos operacionales, que pueden llevar asociados modificaciones a los manuales aprobados del operador.

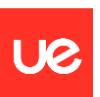

- Cambios en el programa de mantenimiento de las aeronaves: frecuencia de las inspecciones (escalada o desescalada de intervalos), contenido de las inspecciones (inspección detallada, zonal, etc.), requisitos de revisión general (overhaul) y vida en servicio de componentes. Este tipo de acción correctiva principalmente va encaminada a evitar paradas no programadas de la aeronave (que tienen un gran coste operativo) y optimizar el mantenimiento de la aeronave.
- Incorporación de modificaciones opcionales como, por ejemplo, sustitución de un tipo de componente por otro P/N alternativo que pueda dar mejores resultados.
- Realización de inspecciones especiales al inicio de ciertas épocas o campañas. Esta acción correctiva va encaminada a detectar posibles fallos antes de ocurran de forma inesperada durante una época en la que se prevé un número elevado de operaciones.
- Aprovisionamiento de repuestos. A partir de los resultados de MTBUR / MCBUR se puede estimar el stock mínimo de ciertos P/N para evitar que el avión quede parado por falta de repuesto en caso de fallo.
- Acciones correctivas relacionadas con el personal como, por ejemplo, aumento de plantilla, formación del personal o mejoras en la planificación de turnos.

### Distribución de los resultados e informes de fiabilidad

Los resultados e informes de fiabilidad deben ser distribuidos dentro de la organización entre todos los departamentos afectados (personal de gestión de aeronavegabilidad continuada, personal de producción de mantenimiento, personal de la dirección…)

Los informes de fiabilidad también deberán estar a disposición de la autoridad supervisora de la aeronavegabilidad continuada de las aeronaves del operador, que puede requerirlos como parte de las inspecciones de control que le realiza o como documentación justificativa de modificaciones que requieran su aprobación (por ejemplo, modificación de intervalos en el programa de mantenimiento).

Por último, también deben distribuirse parte de la información a losfabricantes de las aeronaves y componentes. Gracias al reporte de los datos por parte de los distintos operadores, el fabricante puede obtener resultados de fiabilidad globales y ajustar cuando sea necesario los requisitos de mantenimiento de sus aeronaves (revisiones al MRBR y al MPD, modificaciones en las instrucciones de mantenimiento…)

En el apéndice III se incluye un ejemplo de Informe de fiabilidad.

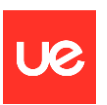

## <span id="page-28-0"></span>**2.5 Evaluación y revisión del programa de fiabilidad**

El programa de fiabilidad debe ser evaluado y revisado periódicamente.

Debe realizarse un seguimiento de las acciones correctoras implementadas para ver si realmente se traducen en mejoras en los indicadores de fiabilidad. Si no es así, debe revisarse el análisis realizado y si es necesario proponer nuevas acciones.

Además, debe revisarse si el método utilizado para la recopilación de información, la obtención de los indicadores y la determinación de los niveles de alerta son adecuados. Por ejemplo, si los indicadores obtenidos son aceptables "sobre el papel" pero no son el reflejo de la operación real de las aeronaves, deben el operador debe revisar y modificar su programa de fiabilidad (proceso de obtención de la información, cálculo de los indicadores, límites de control utilizados…).

En la siguiente imagen se muestra un esquema del proceso global de gestión del programa de fiabilidad del operador:

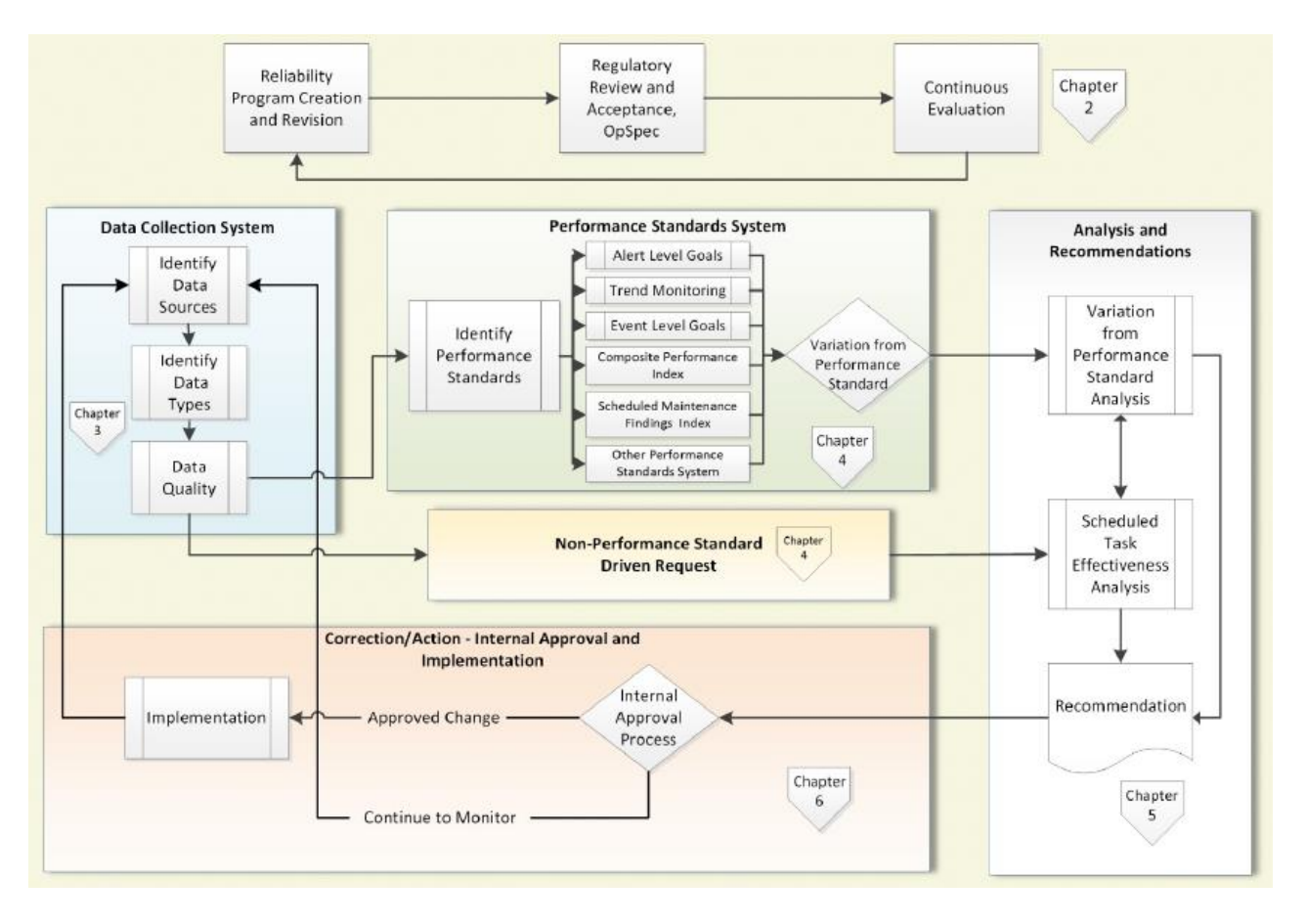

<span id="page-28-1"></span>*Ilustración 1.- Gestión del programa de fiabilidad del operador (Advisory Circular AC 120-17B, FAA)*

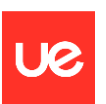

# <span id="page-29-0"></span>**3.DESCRIPCIÓN DE LA APLICACIÓN**

Como parte de este Trabajo fin de máster se desarrolla una aplicación informática que permite el cálculo del tiempo medio entre desmontajes no programados en un periodo determinado, MTBUR y MCBUR, descritos en el apartado 2.3.1.

Además, la aplicación puede ser utilizada como repositorio de los vuelos del registro técnico de las aeronaves (TLB). Este repositorio de vuelos puede ser utilizado como fuente de para obtener las horas de vuelo acumuladas de forma automática, reduciendo los errores de cálculo manual. Además, partiendo del repositorio de vuelos se pueden obtener las horas totales voladas por los aviones de una flota en cada periodo de tiempo, lo cual permite obtener otros indicadores importantes para la elaboración de informes de fiabilidad, como son los índices de MAREPs y PIREPs y el índice de desmontaje de componentes.

Durante el desarrollo de este trabajo se han creado datos ficticios de aeronaves, vuelos y movimientos de piezas (datos "dummy"). Con estos datos se han realizado las pruebas de la aplicación y se utilizan para generar los informes de ejemplo que se muestran en este trabajo.

## <span id="page-29-1"></span>**3.1 Funcionalidad de la aplicación**

La funcionalidad de la aplicación se puede dividir en tres categorías: gestión de datos maestros, registro de datos y generación de informes.

## **Gestión de datos maestros**

Permite al usuario definir las aeronaves y flotas sobre las que quiere trabajar. La aplicación también permite diferenciar entre varios operadores, lo cual es de utilidad para su uso por fabricantes de aeronave (que manejan datos de distintos operadores) o para su uso por operadores de un mismo grupo empresarial que tengan centralizado la realización de los análisis de fiabilidad. Las funcionalidades incluidas en esta categoría son:

- Gestión de operadores: dar de alta nuevos operadores, borrarlos y modificar sus datos.
- Gestión de modelos de avión: dar de alta nuevos modelos de avión, borrarlos y modificar sus datos.
- Gestión de flotas: dar de alta nuevas flotas, borrarlas y modificar sus datos.
- Gestión de aviones: dar de alta aviones (número de serie), borrarlos y modificar sus datos.

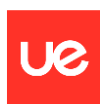

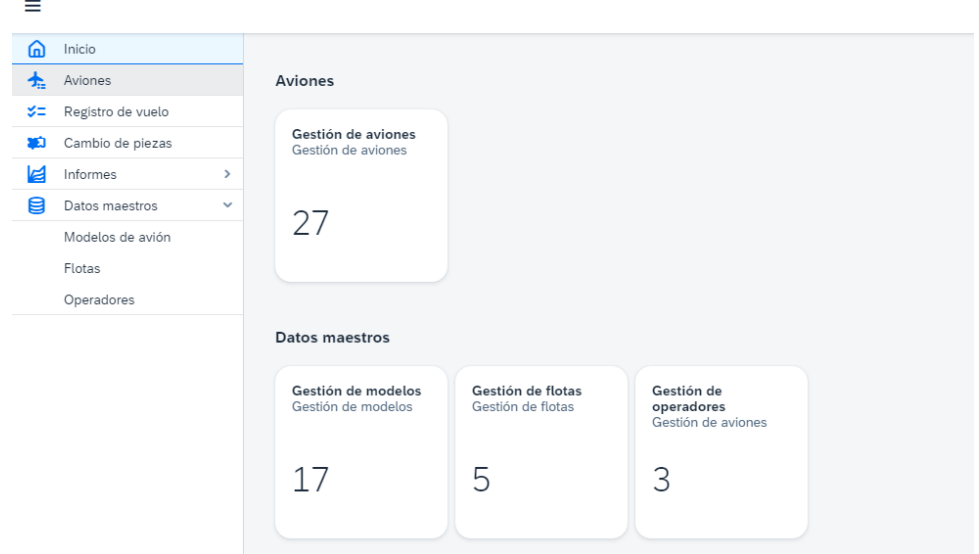

*Ilustración 2.- Pantalla de inicio de la aplicación*

<span id="page-30-0"></span>La interfaz gráfica de la aplicación permite la gestión de estos datos por parte del usuario. El menú de "Datos maestros" permite al usuario dar de alta modelos de avión, flotas y operadores. Desde sus opciones también se puede realizar la consulta de los datos maestros existentes en ese momento, modificar la información de cada registro y borrar registros.

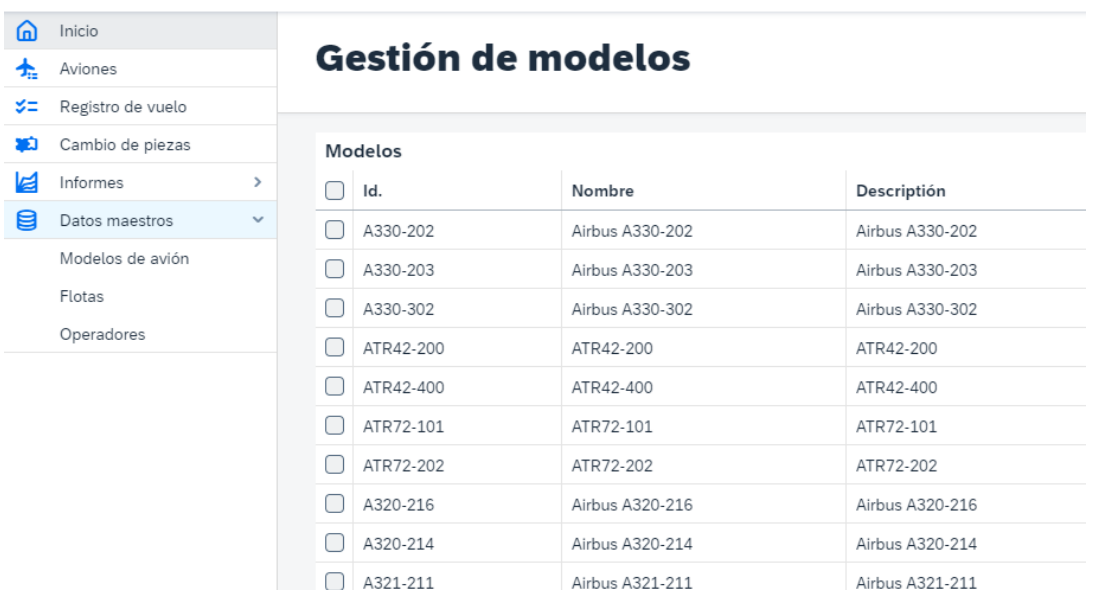

<span id="page-30-1"></span>*Ilustración 3.- Datos maestros - Gestión de modelos*

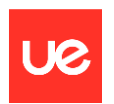

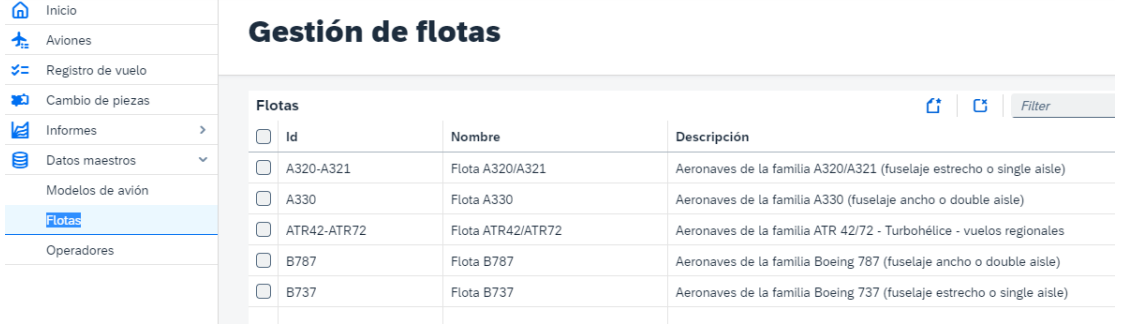

*Ilustración 4.- Datos maestros - Gestión de flotas*

<span id="page-31-0"></span>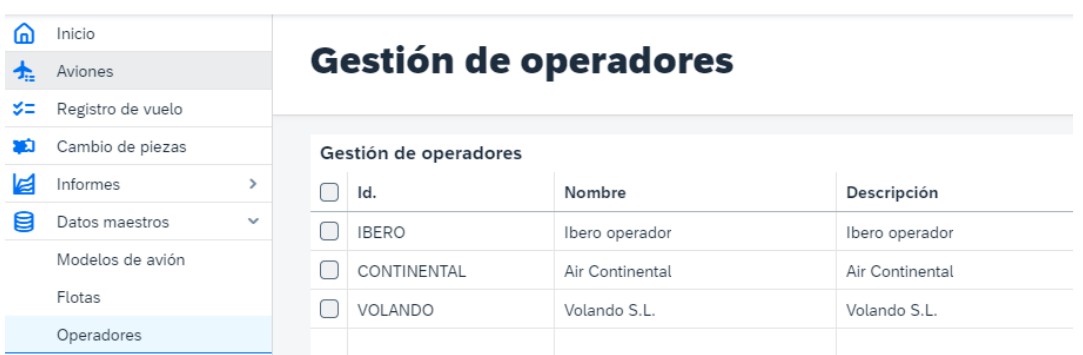

*Ilustración 5.- Datos maestros - Gestión de operadores*

<span id="page-31-1"></span>Desde la pantalla de "Gestión de Aviones", el usuario puede dar de alta una nueva aeronave (nuevo MSN), asociándola a una flota y operador de los existentes, así como modificarla y borrarla.

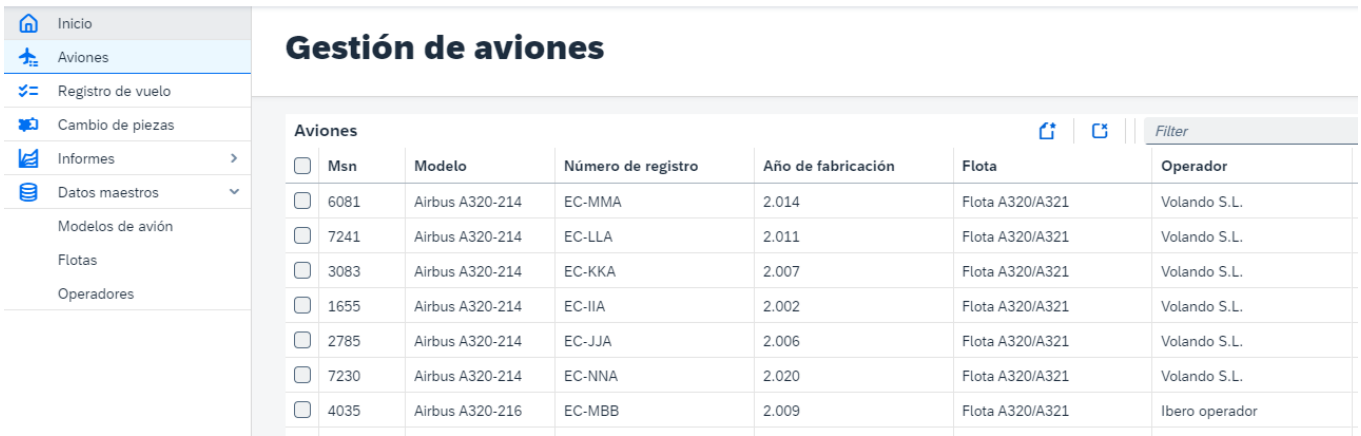

*Ilustración 6.- Gestión de aviones - Extracto del listado de aviones dados de alta en la aplicación (datos "dummy")*

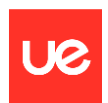

| ⋒   | Inicio                         |                | <b>Gestión de avic</b> | Crear avión            |
|-----|--------------------------------|----------------|------------------------|------------------------|
| T., | Aviones                        |                |                        |                        |
| SE  | Registro de vuelo              |                |                        | Msn:                   |
| 南   | Cambio de piezas               | <b>Aviones</b> |                        |                        |
| La  | Informes<br>$\rightarrow$      | Msn            | Modelo                 | Modelo:                |
| 8   | Datos maestros<br>$\checkmark$ | 6081           | Airbus A320-214        | o<br>Modelo            |
|     | Modelos de avión               | 7241           | Airbus A320-214        | Año de fabricación:    |
|     | Flotas                         | 3083           | Airbus A320-214        |                        |
|     | Operadores                     |                |                        | Número de registro:    |
|     |                                | 1655           | Airbus A320-214        |                        |
|     |                                | 2785           | Airbus A320-214        | Información adicional: |
|     |                                | 7230           | Airbus A320-214        |                        |
|     |                                | 4035           | Airbus A320-216        | Operador:              |
|     |                                | 3843           | Airbus A320-216        | ය<br>Operador          |
|     |                                | 5501           | Airbus A320-216        | Flota:                 |
|     |                                | 5599           | Airbus A320-216        | ය<br>Flota             |
|     |                                |                |                        | Aceptar<br>Cancelar    |

*Ilustración 7.- Formulario de alta de un nuevo avión (MSN)*

#### <span id="page-32-0"></span>**Registro de datos**

Permite al usuario cargar los datos recopilados durante la operación de las aeronaves, que servirán como fuente de información para el cálculo de los distintos indicadores de fiabilidad. Las funcionalidades incluidas en esta categoría son:

Registro de vuelos: para cada número de serie de aeronave (MSN), permite cargar información de cada vuelo (extraída del Registro técnico de la aeronave - TLB). De cada vuelo se introducen los siguientes datos: fecha, hora de salida y hora de llegada del vuelo, existencia de posibles defectos reportados por la tripulación o por personal de mantenimiento (PIREPs y MAREPs) e indicación de si el vuelo ha sufrido algún retraso. La aplicación calcula automáticamente la duración del vuelo y el total de horas y ciclos acumulados por la aeronave a la finalización del vuelo.

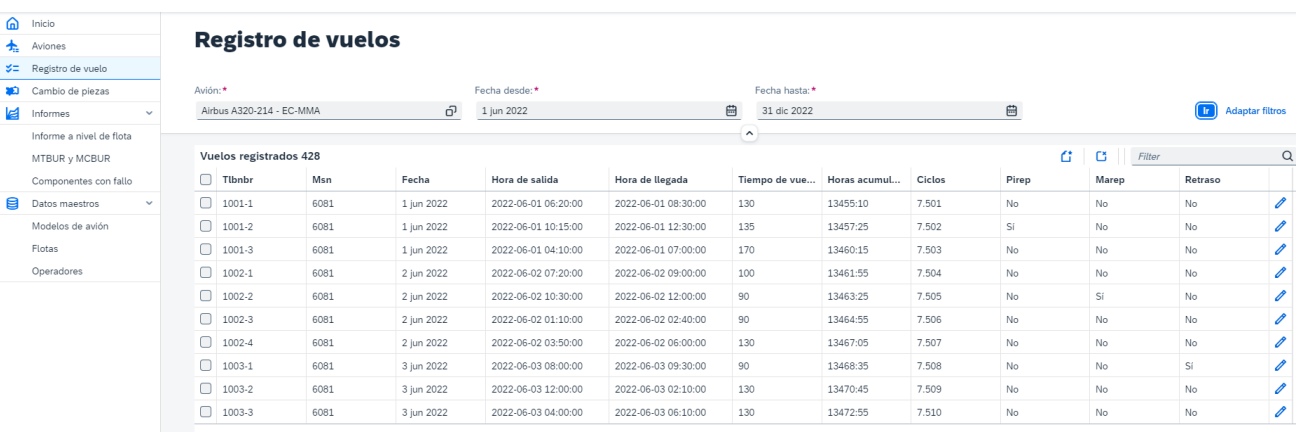

*Ilustración 8.- Visualización del registro de vuelos de una aeronave*

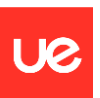

Registro de cambio de piezas: permite cargar información de las operaciones de instalación y desmontaje de componentes de las aeronaves. De cada operación se introducen los siguientes datos: tipo de operación (instalación o desmontaje), P/N y S/N del componente, MSN de la aeronave donde tiene lugar la operación, fecha, horas y ciclos totales acumulados por la aeronave en el momento de la operación, horas y ciclos totales acumulados por el componente en el momento de la operación y el número de TLB en el que se registra la puesta en servicio del cambio de componente (opcional).

| ⋒     | Inicio                          |                                           | <b>Cambio de piezas</b>                     |            |     |      |                |                     |        |                       |       |        |         |               |   |
|-------|---------------------------------|-------------------------------------------|---------------------------------------------|------------|-----|------|----------------|---------------------|--------|-----------------------|-------|--------|---------|---------------|---|
| 玉     | Aviones                         |                                           |                                             |            |     |      |                |                     |        |                       |       |        |         |               |   |
|       | $\frac{1}{2}$ Registro de vuelo |                                           |                                             |            |     |      |                |                     |        |                       |       |        |         |               |   |
| aach. | Cambio de piezas                | Avión:*<br>Fecha desde:*<br>Fecha hasta:* |                                             |            |     |      |                |                     |        |                       |       |        |         |               |   |
| LE    | Informes<br>$\checkmark$        |                                           | G<br>1 jun 2022<br>Airbus A320-214 - EC-MMA |            |     |      |                |                     |        | 曲<br>曲<br>31 dic 2022 |       |        |         |               |   |
|       | Informe a nivel de flota        |                                           |                                             |            |     |      |                | $\hat{\phantom{a}}$ |        |                       |       |        |         |               |   |
|       | MTBUR v MCBUR                   |                                           | Cambio de piezas registradas 6              |            |     |      |                |                     |        | a                     |       |        |         | Filter        |   |
|       | Componentes con fallo           |                                           | $\Box$ Pnr                                  |            | Sn  | Msn  | Tipo operación | Fecha operación     | Tibnbr | Afh                   | Afc   | Cfh    | Cfc     | Motivo        |   |
| 目     | Datos maestros<br>$\checkmark$  |                                           | n.                                          | L51-215678 | 23  | 6081 | Desinstalar    | 2 jun 2022          | 1002-2 | 13463:25              | 7.505 | 306:00 | 135     | Failure       | G |
|       | Modelos de avión                |                                           | n                                           | L51-215678 | 241 | 6081 | Instalar       | 2 jun 2022          | 1002-2 | 13463:25              | 7.505 | 00:00  | $\circ$ | Not scheduled | G |
|       | Flotas                          |                                           | n.                                          | L51-215678 | 241 | 6081 | Desinstalar    | 5 ago 2022          | 1054-2 | 13796:49              | 7.672 | 333:24 | 167     | Failure       | Ľ |
|       | Operadores                      |                                           | ∩                                           | L51-215678 | 309 | 6081 | Instalar       | 5 ago 2022          | 1054-2 | 13796:49              | 7.672 | 00:00  | $\circ$ | Not scheduled | G |
|       |                                 |                                           | n                                           | L51-215678 | 309 | 6081 | Desinstalar    | 1 nov 2022          | 1110-2 | 14141:04              | 7.844 | 344:15 | 172     | Failure       | G |
|       |                                 |                                           |                                             | L51-215678 | 145 | 6081 | Instalar       | 1 nov 2022          | 1110-2 | 14141:04              | 7.844 | 00:00  | $\circ$ | Not scheduled | G |

*Ilustración 9.- Visualización del registro de movimiento de piezas de una aeronave*

## **Generación de informes**

A partir de la información del registro de vuelos de las aeronaves y de los movimientos de componentes que están cargados en la aplicación, se pueden realizar consultas desde el menú "Informes" para obtener los siguientes indicadores del programa de fiabilidad.

- ‐ Índice de desmontaje de componentes (FH) y (FC)
- ‐ Índice de PIREPs y MAREPs
- **MTBUR y MCBUR**
- ‐ Componentes desmontados por fallo

Los informes se generan por flota, para un periodo de tiempo seleccionado por el usuario. Además, es opcional seleccionar un operador, pudiéndose obtener resultados para la flota de un operador determinado o, si no se selecciona un operador, se obtienen los resultados teniendo en cuenta las aeronaves de varios operadores pertenecientes a un mismo tipo de flota.

Para el cálculo del MTBUR y MCBUR, además de la flota y el periodo de tiempo, hay que indicar un Part Number de componente. También se puede consultar qué componentes han sido desmontados debido a un fallo en un periodo determinado, lo que permite hacer una selección previa de los Part Numbers sobre los que se va a calcular el MTBUR / MCBUR.

A continuación, se muestran varios ejemplos:

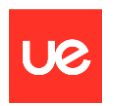

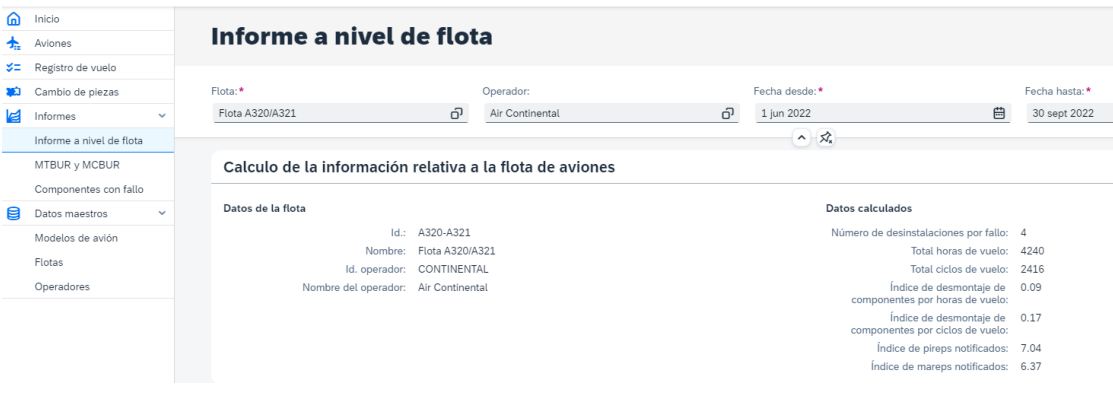

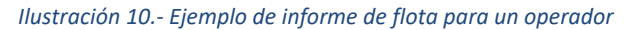

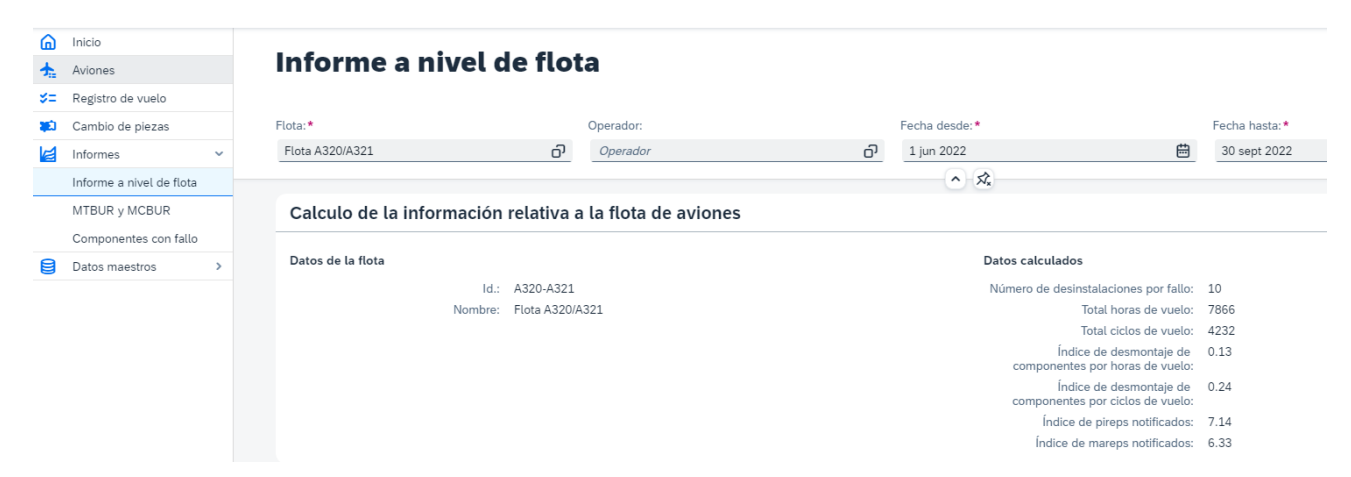

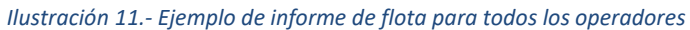

| ଲ   | Inicio                   |              |                              |       |      |                |                 |         |                                 |      |         |     |         |
|-----|--------------------------|--------------|------------------------------|-------|------|----------------|-----------------|---------|---------------------------------|------|---------|-----|---------|
| ₳   | Aviones                  |              | <b>Componentes con fallo</b> |       |      |                |                 |         |                                 |      |         |     |         |
| ರ≡  | Registro de vuelo        |              |                              |       |      |                |                 |         |                                 |      |         |     |         |
| XD. | Cambio de piezas         |              | Fecha desde:*                |       |      |                | Fecha hasta:    |         |                                 |      |         |     |         |
| lе1 | Informes                 | $\checkmark$ | 1 jun 2022                   |       |      | 曲              | 30 sept 2022    |         | 曲                               |      |         |     |         |
|     | Informe a nivel de flota |              |                              |       |      |                |                 |         | $\wedge \overrightarrow{x_{k}}$ |      |         |     |         |
|     | MTBUR y MCBUR            |              |                              |       |      |                |                 |         |                                 |      |         |     |         |
|     | Componentes con fallo    |              | Pnr                          | Sn    | Msn  | Tipo operación | Fecha operación | Tibnbr  | Afh                             | Afc  | Cfh     | Cfc | Motivo  |
| 目   | Datos maestros           | $\checkmark$ | L53-239887-2                 | 580   | 1932 | Desinstalar    | 2022-07-05      | 10029-2 | 4886:25                         | 2763 | 457:00  | 345 | Failure |
|     | Modelos de avión         |              | L53-22N234                   | S-786 | 0931 | Desinstalar    | 2022-07-18      | 11539-3 | 19654:35                        | 7624 | 238:00  | 146 | Failure |
|     | Flotas                   |              | L53-34-77665                 | 250   | 1377 | Desinstalar    | 2022-07-29      | 12047-2 | 14502:30                        | 5101 | 1967:00 | 506 | Failure |
|     | Operadores               |              | L53-78888                    | 161   | 1515 | Desinstalar    | 2022-08-12      | 13061-2 | 13140:49                        | 6322 | 764:00  | 398 | Failure |
|     |                          |              | L53-26332                    | 414   | 1932 | Desinstalar    | 2022-09-09      | 10085-4 | 5240:30                         | 2940 | 528:00  | 279 | Failure |
|     |                          |              | L53-78888                    | 475   | 1437 | Desinstalar    | 2022-09-25      | 12595-3 | 16496:24                        | 7400 | 586:00  | 263 | Failure |
|     |                          |              | L51-215678                   | 23    | 6081 | Desinstalar    | 2022-06-02      | 1002-2  | 13463:25                        | 7505 | 306:00  | 135 | Failure |
|     |                          |              | L51-219057                   | 564   | 7241 | Desinstalar    | 2022-06-10      | 1508-3  | 16399:04                        | 8624 | 1204:00 | 856 | Failure |
|     |                          |              | L51-22342-X                  | S478  | 6719 | Desinstalar    | 2022-07-04      | 6028-2  | 10425:25                        | 5312 | 572:00  | 302 | Failure |
|     |                          |              | L51-215678                   | 241   | 6081 | Desinstalar    | 2022-08-05      | 1054-2  | 13796:49                        | 7672 | 333:24  | 167 | Failure |

<span id="page-34-0"></span>*Ilustración 12.-Ejemplo de listado de componentes desmontados por fallo en un periodo de tiempo*

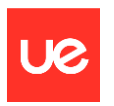

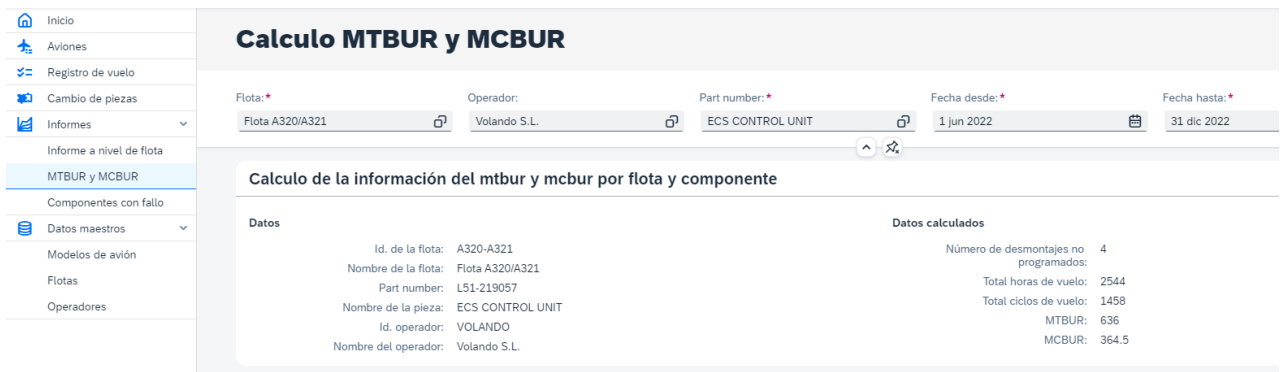

<span id="page-35-0"></span>*Ilustración 13.- Ejemplo de informe MTBUR y MCBUR de P/N L51-219057 para la flota de un operador*

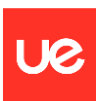

## <span id="page-36-0"></span>**3.2 Arquitectura de la aplicación**

La aplicación desarrollada es una aplicación web, por lo que permite al cliente centralizar los datos y la lógica de negocio en un servidor y permitir que distintos usuarios accedan desde sus equipos a través del navegador.

Los componentes de la aplicación son los siguientes:

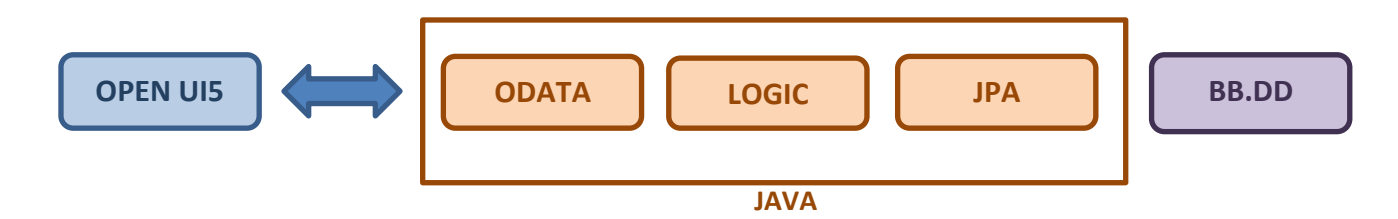

## **Base de datos (BB.DD)**

Se ha utilizado PostrgreeSQL, que es un sistema de gestión de base de datos relacional de código abierto que permite definir objetos y sus relaciones entre ellos. Es compatible con una amplia gama de lenguajes de programación, como C, C++, Python, Java y PHP.

PostgreSQL se puede ejecutar en diversas plataformas, como Linux, Unix, MacOS y Windows, y es muy utilizado en aplicaciones web, sistemas de gestión empresarial y aplicaciones de ciencia de datos. Es conocido por su robustez, estabilidad y rendimiento. Tiene licencia de código abierto, lo cual permite descargar y utilizarlo de forma gratuita, y tiene una amplia comunidad de usuarios y desarrolladores que contribuyen a su desarrollo y mantenimiento.

Una de las principales ventajas de PostgreSQL es su capacidad para almacenar y procesar grandes cantidades de datos. Esto lo hace idóneo para aplicaciones que requieren un rendimiento rápido y una gran cantidad de datos.

PostgreSQL también ofrece una amplia variedad de herramientas para la gestión de bases de datos como, por ejemplo, pgAdmin, que facilitan la creación y gestión de bases de datos y tablas, así como la ejecución de consultas y la monitorización del rendimiento.

## **ODATA**

OData (Open Data Protocol) es un estándar de la industria para el intercambio de datos en la web. Se basa en la arquitectura de REST (Representational State Transfer) y utiliza HTTP para realizar operaciones CRUD (Crear, Leer, Actualizar y Borrar) en datos almacenados en una base de datos o en un sistema de información.

OData proporciona una forma común de acceder a datos desde diferentes fuentes, incluyendo bases de datos relacionales, archivos, servicios web y aplicaciones móviles. También permite la integración de datos de diferentes fuentes en una sola vista o aplicación.

El protocolo OData utiliza el formato Atom para representar los datos y utiliza el lenguaje de consulta de URL (Uniform Resource Locator) para realizar operaciones sobre los datos. Los datos se pueden recuperar a través de la URL utilizando diferentes operadores y parámetros.

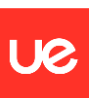

OData también incluye un conjunto de reglas para la definición y utilización de tipos de datos y relaciones entre ellos, lo que permite la integración de datos de diferentes sistemas de manera más sencilla. Además, permite la realización de operaciones en tiempo real sobre los datos, lo que significa que los cambios en los datos se reflejarán de forma inmediata en cualquier aplicación que los utilice.

OData es un estándar ampliamente utilizado en la industria y es compatible con diferentes plataformas y sistemas de información.

### **JPA**

Java Persistence API (JPA) es una especificación de Java para acceder, persistir y gestionar datos entre objetos/clases Java y una base de datos relacional. Es parte de la plataforma Java Enterprise Edition (Java EE) y se utiliza para mapear objetos Java a tablas de base de datos relacionales y viceversa.

JPA proporciona una forma estándar de acceder y manipular los datos almacenados en una base de datos, lo que facilita a los desarrolladores la creación de aplicaciones que funcionen con varias bases de datos. Se implementa a través de un conjunto de interfaces y clases, como EntityManager, EntityTransaction y Query.

EntityManager es la interfaz principal que se utiliza para interactuar con el contexto de persistencia y realizar operaciones de base de datos. Proporciona métodos para gestionar entidades, como insertar, actualizar y eliminar datos. EntityTransaction se utiliza para gestionar transacciones, que son un conjunto de operaciones de base de datos que se confirma o deshace en su totalidad. Query se utiliza para ejecutar consultas y recuperar datos de la base de datos.

Uno de los principales beneficios de JPA es que permite escribir código de una forma estándar, independientemente de la base de datos subyacente. Esto facilita el cambio entre diferentes bases de datos sin tener que reescribir grandes cantidades de código. JPA también proporciona una forma de mapear objetos Java a tablas de base de datos utilizando anotaciones o configuración XML, lo que simplifica el proceso de almacenamiento y recuperación de datos.

En general, Java Persistence API es una herramienta poderosa y flexible para gestionar la persistencia de datos en aplicaciones Java. Proporciona una forma estándar de acceder y manipular los datos almacenados en una base de datos, lo que facilita la creación de aplicaciones que funcionen con varias bases de datos.

## **OPEN UI5**

OpenUI5 es un marco de aplicaciones web basado en HTML5 y JavaScript desarrollado por SAP. Es una herramienta de código abierto y está disponible bajo la licencia Apache 2.0. Se utiliza para desarrollar aplicaciones web modernas y adaptables que se pueden ejecutar en cualquier dispositivo, como ordenadores, tabletas y móviles.

OpenUI5 proporciona un conjunto de componentes de interfaz de usuario y herramientas de desarrollo que facilitan la creación de aplicaciones web. Estos componentes incluyen botones, menús, tablas, formularios y gráficos, entre otros. También proporciona herramientas de

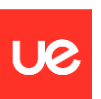

desarrollo, como un depurador y un editor de plantillas, que facilitan la creación y mantenimiento de aplicaciones.

OpenUI5 se basa en una arquitectura de dos capas, con una capa de presentación y una capa de lógica de negocio. La capa de presentación se encarga de la interfaz de usuario y la capa de lógica de negocio se encarga de la lógica de la aplicación. Esta arquitectura permite separar la interfaz de usuario de la lógica de la aplicación, lo que facilita el mantenimiento y la escalabilidad de la aplicación.

OpenUI5 también es compatible con el modelo de vista-controlador (MVC), lo que significa que los datos, la lógica de la aplicación y la interfaz de usuario están separados. Esto permite a los desarrolladores crear aplicaciones más flexibles y adaptables que se pueden mantener y escalar fácilmente.

OpenUI5 se utiliza ampliamente en aplicaciones empresariales y es compatible con muchos sistemas de gestión de base de datos, como SAP HANA y Oracle. También se puede integrar con otros marcos de aplicaciones web, como AngularJS y React.

### **ENTORNO DE DESARROLLO**

Como entorno de desarrollo (IDE) se han utilizado Eclipse y Visual Studio Code.

Eclipse es una plataforma compuesta por un conjunto de herramientas de programación de código abierto que permite el desarrollo de aplicaciones basadas en Java.

Visual Studio Code es una versión reducida de Visual Studio y es un editor de código abierto desarrollado principalmente por Microsost.

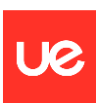

## <span id="page-39-0"></span>**3.3 Especificaciones y desarrollo de la aplicación**

## <span id="page-39-1"></span>**3.3.1 Tablas de la base de datos**

Para recoger la información proporcionada por los usuarios y que dicha información pueda relacionarse entre sí, la aplicación dispone de varias tablas en la base de datos que se pueden clasificar en principales y auxiliares<sup>3</sup>.

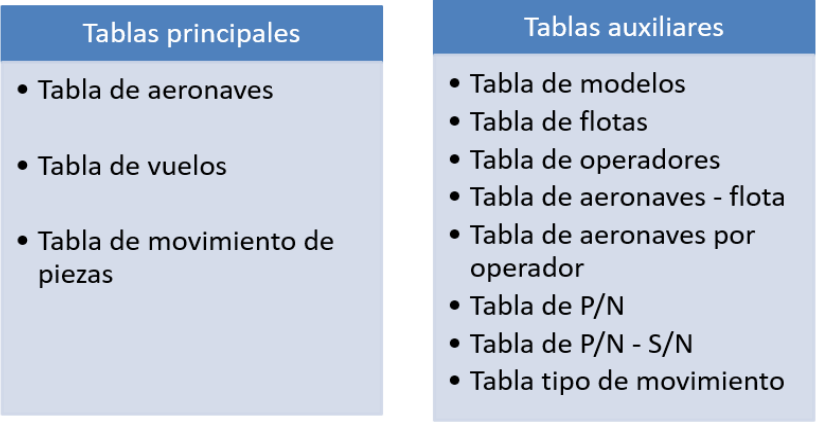

En el apéndice IV se muestra un Diagrama Entidad-Relación (ERD) en el que se representan las entidades de la base de datos y cómo se relacionan entre sí.

Las tablas principales contienen la información (o la relación a la información) que debe proporcionar el usuario.

## **Tabla de aeronaves**

En esta tabla se dan de alta las aeronaves que participan en los análisis de fiabilidad. Para poder introducir en la aplicación datos vuelos y cambios de componentes de una aeronave, es necesario darla de alta previamente en la tabla de aeronaves. Cada registro de la tabla corresponde a una aeronave. Los campos asignados a cada una son:

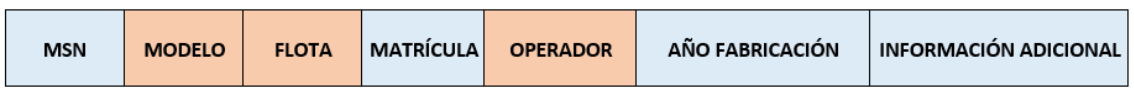

MSN: Número de serie de la aeronave. Es el ID de la tabla y lo rellena el usuario al dar de alta un nuevo registro de aeronave en la tabla.

MODELO: Modelo de la aeronave. Sólo se puede seleccionar entre los modelos dados de alta previamente en una tabla auxiliar de modelos de aeronave.

<sup>&</sup>lt;sup>3</sup> Esta clasificación se ha realizado a efectos de facilitar la exposición en este trabajo y no atiende a una clasificación por cuestiones de código.

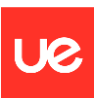

FLOTA: Nombre de la flota a la que pertenece la aeronave. Sólo se puede seleccionar entre las flotas dadas de alta previamente en una tabla auxiliar de flotas de aeronave.

MATRÍCULA: Matrícula identificativa de la aeronave. La información la proporciona el usuario al dar de alta un nuevo registro de aeronave en la tabla.

OPERADOR: Nombre del operador de la aeronave. Sólo se puede seleccionar entre los operadores dados de alta previamente en una tabla auxiliar de operadores.

AÑO DE FABRICACIÓN: Año de fabricación de la aeronave. La información la proporciona el usuario al dar de alta un nuevo registro de aeronave en la tabla.

INFORMACIÓN ADICIONAL: Campo de texto libre que permite al usuario indicar algún aspecto reseñable sobre dicha aeronave.

### **Tabla de registro de vuelos**

En esta tabla el usuario puede cargar la información relativa a los vuelos de las aeronaves que proviene del Registro técnico del operador (TLB) descrito en el apartado 2.2. Esta tabla permite conocer las horas y ciclos totales acumulados por la aeronave en una fecha concreta y, por lo tanto, obtener las horas y ciclos volados por cada aeronave en un periodo de tiempo determinado. En esta tabla también se registran los vuelos en los que se han producido reportes de piloto o mantenimiento (PIREPs / MAREPs) y retrasos. Cada registro de la tabla corresponde a un vuelo. Los campos asignados a cada una son:

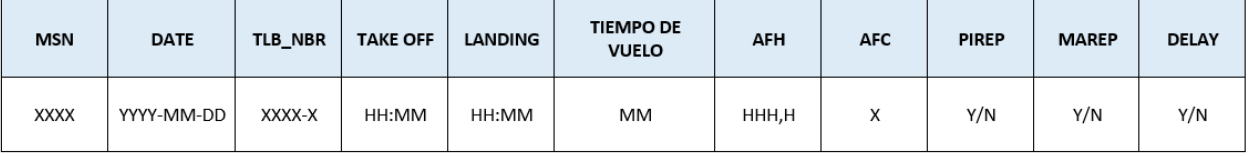

MSN: Número de serie de la aeronave. Lo selecciona el usuario entre las aeronaves dadas de alta previamente en la tabla de aeronaves.

DATE: Fecha del vuelo (formato yyyy-mm-dd). Lo rellena el usuario al dar de alta un nuevo registro de vuelo en la tabla.

TLB\_NBR: Número de TLB. Es el ID de la tabla y lo rellena el usuario al dar de alta un nuevo registro de vuelo en la tabla.

TAKE OFF: Hora de despegue (formato hh:mm). Lo rellena el usuario al dar de alta un nuevo registro de vuelo en la tabla.

LANDING: Hora de aterrizaje (formato hh:mm). Lo rellena el usuario al dar de alta un nuevo registro de vuelo en la tabla.

TIEMPO DE VUELO: Se calcula automáticamente = landing – take off

AFH: Horas de vuelo totales acumuladas por la aeronave al finalizar el vuelo. Se calcula automáticamente sumando el "Tiempo de vuelo" a los "AFH" del vuelo anterior realizado por esa aeronave (MSN).

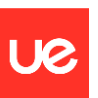

AFC: Ciclos de vuelo totales acumulado por la aeronave al finalizar el vuelo. En este trabajo no se contabilizan los ciclos acumulados en caso de despegue abortado ni en los casos de toma y despegue ("touch and go"), se considera que un vuelo equivale a un ciclo y, por lo tanto, se calcula automáticamente sumando 1 a los "AFC" del vuelo anterior realizado por esa aeronave (MSN).

PIREP: Pilot Reports (defectos reportados por el piloto en el TLB). Dos valores posibles (yes/no).

MAREP: Maintenance Reports (defectos reportados por mantenimiento en el TLB). Dos valores posibles (yes/no)

DELAY: Retraso debido a problema técnico. Dos valores posibles (yes/no).

## **Tabla de movimiento de piezas**

En esta tabla el usuario puede cargar información relativa a la instalación y desmontaje de componentes en las aeronaves. Esta tabla permite conocer los componentes que se han desmontado debido a un fallo, en qué momento se desmontó y las horas y ciclos totales acumulados por el componente en el momento del desmontaje. Cada registro de la tabla corresponde a una operación de cambio de componente (montaje o desmontaje). Los campos asignados a cada una son:

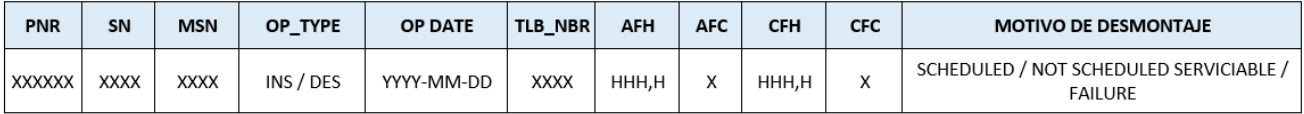

PNR: (Part number) identificación del tipo de componente. Sólo se puede seleccionar entre los PNR dados de alta previamente en una tabla auxiliar de componentes.

SN: Número de serie del componente. Identificación de una unidad concreta de un componente. Sólo se puede seleccionar entre los SN dados de alta previamente en una tabla auxiliar.

MSN: Número de serie de la aeronave. Lo selecciona el usuario entre las aeronaves dadas de alta previamente en la tabla de aeronaves.

OPERATION TYPE: Indica si la operación es de Instalación o de desmontaje (sólo dos valores posibles).

TLB\_NBR: Número de TLB en el que se ha registrado la puesta en servicio del cambio de componente. Lo puede rellenar el usuario al dar de alta un nuevo movimiento de componente, aunque no es un dato obligatorio.

OP DATE**:** fecha del movimiento (formato yyyy-mm-dd). Recupera la fecha asociada al TLB o la introduce el usuario (en caso de no indicar nº de TLB).

AFH y AFC: Horas y ciclos totales de vuelo acumulados por la aeronave en el momento de movimiento del componente. Recupera los datos de AFH y AFC asociados al TLB o los introduce el usuario (en caso de no indicar nº de TLB).

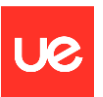

CFH y CFC: (Component Flight Hours / Component Flight Cycles). Son las horas y ciclos totales en servicio que tiene acumulados el componente en el momento del movimiento.

MOTIVO DEL DESMONTAJE: Lo introduce el usuario eligiendo entre tres valores posibles: SCHEDULED / NOT SCHEDULED SERVICIABLE / FAILURE

### **Tablas auxiliares**

Para poder procesar adecuadamente la información introducida por los usuarios, es necesario utilizar el mismo término para referirse a un mismo dato ya que, en caso contrario, el software los consideraría datos distintos. Por ejemplo, si para referirse al modelo de aeronave A320 el usuario utiliza en unas ocasiones "A320" y en otras "A-320", la aplicación consideraría que son modelos distintos.

Es por ello, que se han creado tablas auxiliares para definir los modelos de aeronaves, las flotas y los operadores. De este modo, cuando se cargue información relativa a una aeronave concreta (por ejemplo, registros de vuelos o cambio de componentes) la aplicación tiene la relación correcta de la flota y el operador a los que pertenece la aeronave, evitando errores a la hora de generar los informes.

Otras tablas auxiliares de gran importancia son la "tabla de aeronaves por operador" y la "tabla de aeronaves por flota". Las aeronaves que tiene un operador varían a lo largo del tiempo y, por lo tanto, las aeronaves que deben tenerse en cuenta para generación de los informes de fiabilidad pueden variar en función del periodo de tiempo seleccionado. Es por ello, que se ha definido una tabla que guarda los registros de los distintos operadores a los que pertenece una aeronave a largo del tiempo, indicando el periodo de tiempo asociada a cada uno de ellos. De igual forma, la flota a la que pertenece una aeronave (un MSN) también puede variar a lo largo del tiempo ya que cada operador podría definir flotas distintas para un mismo grupo de aeronaves dependiendo, por ejemplo, del tipo de operación. Es por ello, que se ha definido una tabla que guarda los registros de las flotas a las que pertenece una aeronave, junto con el periodo de tiempo asociada a cada una de ellas.

Para utilizar la aplicación, el usuario debe dar de alta previamente estos datos en la "Gestión de datos maestros" e ir actualizándolos cuando sea necesario.

| ⋒  | Inicio            |               |                                                                                       |           |                 |                           |            |             |  |  |  |  |  |  |
|----|-------------------|---------------|---------------------------------------------------------------------------------------|-----------|-----------------|---------------------------|------------|-------------|--|--|--|--|--|--|
| 圡  | Aviones           |               | 6081                                                                                  |           |                 |                           |            |             |  |  |  |  |  |  |
| ರ≍ | Registro de vuelo |               | A320-214 - Airbus A320-214<br>Año de fabricación: 2.014<br>Número de registro: EC-MMA |           |                 |                           |            |             |  |  |  |  |  |  |
| жń | Cambio de piezas  |               |                                                                                       |           |                 |                           |            |             |  |  |  |  |  |  |
| r  | Informes          | $\rightarrow$ |                                                                                       |           |                 |                           |            |             |  |  |  |  |  |  |
| 目  | Datos maestros    | $\checkmark$  | Información adicional:<br>Flota actual: Flota A320/A321                               |           |                 |                           |            |             |  |  |  |  |  |  |
|    | Modelos de avión  |               | Operador actual: Volando S.L.                                                         |           |                 |                           |            |             |  |  |  |  |  |  |
|    | Flotas            |               | $\mathord{\sim}\mathord{-} \not \mathord{\mathfrak{N}}_{\mathsf{x}}$                  |           |                 |                           |            |             |  |  |  |  |  |  |
|    | Operadores        |               | Histórico de flotas<br>Histórico de operadores<br>ű<br><b>Flotas</b>                  |           |                 |                           |            |             |  |  |  |  |  |  |
|    |                   |               |                                                                                       |           |                 |                           |            |             |  |  |  |  |  |  |
|    |                   |               |                                                                                       | Id        | Nombre          | Descripción               | Desde      | Hasta       |  |  |  |  |  |  |
|    |                   |               |                                                                                       | A320-A321 | Flota A320/A321 | Aeronaves de la familia A | 1 ene 2022 | 31 dic 9999 |  |  |  |  |  |  |
|    |                   |               |                                                                                       |           |                 |                           |            |             |  |  |  |  |  |  |

*Ilustración 14.- Histórico de flotas de un avión (MSN 6081)*

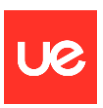

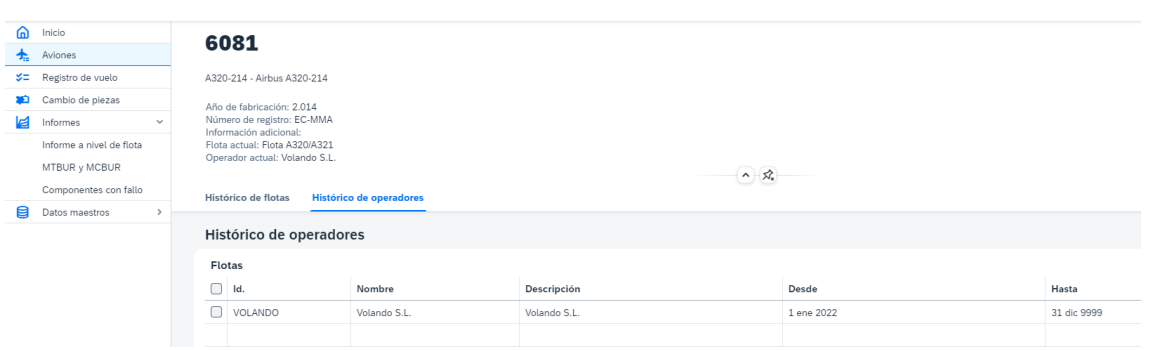

*Ilustración 15.- Histórico de operadores de un avión*

## <span id="page-43-1"></span><span id="page-43-0"></span>**3.3.2 Lógica para generación de los informes**

Como ya se ha mencionado en los apartados anteriores, los informes se generan a partir de los datos registrados en la aplicación de una flota determinada para periodo de tiempo determinado. Además, se puede particularizar para un operador en concreto o tener en cuenta los datos de todos los operadores (a elección del usuario).

### Informe de MTBUR y MCBUR

El código desarrollado contempla un método para calcular cada una de las opciones: MTBUR y MCBUR, "con" y "sin" selección de operador. No obstante, la lógica empleada es similar para todos ellos:

- Se parte de la selección introducida por el usuario: flota, operador (opcional), Part Number del componente, fecha de inicio y fecha de fin.
- Se recuperan los aviones que pertenecen a la flota seleccionada y, cuando aplique, al operador seleccionado, en ese periodo de tiempo.
- Se recupera el listado de componentes con el Part Number seleccionado por el usuario que se han desmontado de forma no programada (debido a fallo) de los aviones recuperados en el paso anterior, en el periodo seleccionado. Se contabiliza el total de componentes desmontados por este motivo (UCR) y se suma el total de horas o ciclos de vuelo (según el caso) asociados al componente en el momento del desmontaje.
- Se realiza el cálculo correspondiente (siendo QPA = 1):

$$
MTBUR = \frac{FH \times QPA}{UCR} \qquad MCBUR = \frac{FC \times QPA}{UCR}
$$

## Informe de a nivel de flota

El código contempla un método para el cálculo de los índices del informe de flota teniendo en cuenta el operador y otro sin tener en cuenta el operador. No obstante, la lógica empleada es similar en ambos casos:

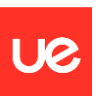

- Se parte de la selección del usuario: flota, operador (opcional), fecha de inicio y fecha de fin.
- Se recuperan los aviones que pertenecen a la flota seleccionada y, cuando aplique, al operador seleccionado, en ese periodo de tiempo.
- Se recupera el listado de componentes que se han desmontado de forma no programada (debido a fallo) de los aviones recuperados en el paso anterior en el periodo de tiempo seleccionado por el usuario. Se contabiliza el total de componentes desmontados por este motivo (UCR).
- De la tabla de registros de vuelos, se obtiene el total de horas y ciclos que ha volado cada uno de los aviones en el periodo de tiempo seleccionado y se obtiene el sumatorio total (AFH y AFC o número de vuelos)
- De la tabla de registro de vuelos, se obtiene el total de PIREPs y MAREPs de cada avión en el periodo de tiempo seleccionado y se realiza el sumatorio para obtener el total.
- Se realiza el cálculo correspondiente a cada índice:

$$
Indice desmontaje de componentes (FH) = \frac{UCR}{AFH \text{ totales}} x 100
$$

$$
Indice desmontaje de componentes (FC) = \frac{UCR}{N^{\circ} de vuelos} x 100
$$

$$
Indice de reports de piloto = \frac{N^{\circ} PIREPs}{N^{\circ} de vuelos} x 1000
$$

$$
Indice de reports de mantenimiento = \frac{N^{\circ} \, MAREPs}{N^{\circ} \, de \, vuelos} \, x \, 1000
$$

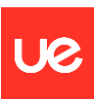

## <span id="page-45-0"></span>**4.ENTORNO NORMATIVO**

El operador de una aeronave es el responsable de garantizar que ésta se mantiene en una condición aeronavegable y que se puede operar con seguridad durante su vida en servicio. Para ello, se ha desarrollado normativa relacionada con el mantenimiento de la aeronavegabilidad continuada donde se establecen los requisitos que deben cumplir los operadores para garantizar la aeronavegabilidad de las aeronaves. En los siguientes apartados se exponen los requisitos normativos relacionados aeronavegabilidad continuada y programas de fiabilidad que se pueden encontrar en los principales entornos normativos (OACI, EASA y FAA).

## <span id="page-45-1"></span>**4.1 OACI**

Los Anexos al Convenio de Chicago, por el que se creó la Organización de Aviación Civil Internacional (OACI) establecen los requisitos mínimos a cumplir por los Estados firmantes de dicho convenio, en relación con la aviación civil internacional.

En el Anexo 8 de OACI se establecen los requisitos de aeronavegabilidad, que incluye los requisitos para la certificación inicial de las aeronaves y las obligaciones que tiene el Titular del Certificado de Tipo (TCH) de proporcionar la información necesaria para mantener la aeronave en condición aeronavegable durante toda su vida operativa. En este Anexo se define el concepto de *"Mantenimiento de la aeronavegabilidad"* como el conjunto de procedimientos que permite asegurar que una aeronave, motor, hélice o pieza cumple con los requisitos aplicables de aeronavegabilidad y se mantiene en condiciones de operar de modo seguro durante toda su vida útil.

En el Anexo 6 de OACI se establecen los requisitos para la operación de aeronaves e incluye, entre otros, los requisitos que debe cumplir el operador para mantener la aeronavegabilidad de sus aeronaves. Entre sus requisitos se establece la obligación de realizar el mantenimiento conforme a un programa de mantenimiento. Además, para el caso concreto de aeronaves dedicadas al transporte aéreo comercial internacional (Anexo 6 – Parte I), se establece que el programa de mantenimiento debe estar aprobado por la Autoridad del Estado de matrícula de la aeronave y debe contener, cuando corresponda, la descripción del programa de vigilancia de la condición y confiabilidad de los sistemas, componentes y motores de la aeronave.

Los requisitos mínimos establecidos en los Anexos de OACI deben ser desarrollados normativamente por cada Estado. En los siguientes apartados de este capítulo se proporciona información acerca de los requisitos normativos existentes en relación con desarrollo de programas de fiabilidad, tanto en entorno europeo (EASA) como en entorno norteamericano (FAA)

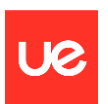

## <span id="page-46-0"></span>**4.2 EASA**

En la Unión Europea, los requisitos normativos aplicables actualmente en cuanto a aeronavegabilidad son comunes para todos los Estados Miembros.

El Reglamento (UE) 2018/1139, conocido como Reglamento básico, establece un marco normativo común para ciertos ámbitos del mundo de la aviación, asignando a la Unión Europea competencias normativas que anteriormente recaían en cada uno de los Estados Miembros. La versión inicial del Reglamento base (Reglamento (EC) 1592/2002, actualmente derogado) únicamente incluía competencias normativas en aeronavegabilidad inicial y aeronavegabilidad continuada. Gradualmente, mediante modificaciones posteriores, se han ido incorporando nuevas competencias: operaciones aéreas, personal de vuelo, aeródromos, navegación aérea, etc. En base a estas competencias, se han desarrollado Reglamentos específicos para cada uno de los ámbitos (conocidos como "Reglamentos de desarrollo"). En la imagen a continuación se muestra de forma esquemática la estructura actual de la reglamentación aeronáutica común en Europa.

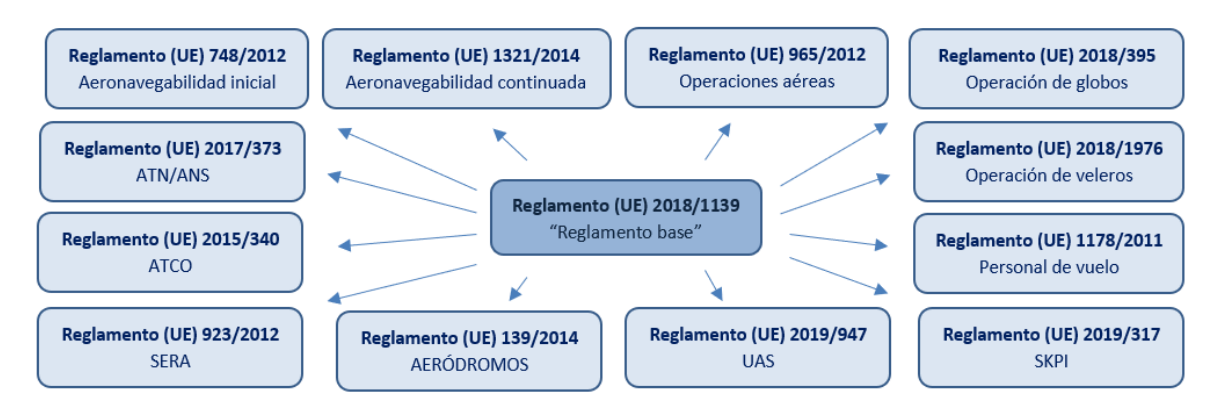

*Ilustración 16.- Estructura de la reglamentación común europea*

<span id="page-46-2"></span>La Agencia Europea de Seguridad Aérea (EASA) es la encargada del proceso de desarrollo de esta normativa común que, tras un proceso de consulta y comentarios públicos, es sometida a su aprobación por parte de la Comisión Europea. El rango normativo de esta legislación es de Reglamento europeo y, por lo tanto, son directamente aplicables en todos los Estados Miembros, sin necesidad de trasponerlos en ordenamiento jurídico nacional. Además, EASA publica material interpretativo de la norma como son los *Acceptable Means of Compliance* (AMC) y *Guidance material* (GM) que desarrollan e interpretan el contenido de los Reglamentos proporcionando métodos adecuados para cumplir con los requisitos establecidos.

## <span id="page-46-1"></span>**4.2.1 Requisitos normativos sobre programas de fiabilidad**

Los requisitos normativos aplicables en relación con programas de fiabilidad en Europa se encuentran en el Reglamento (UE) 1321/2014, *sobre el mantenimiento de la aeronavegabilidad de las aeronaves y productos aeronáuticos, componentes y equipos y sobre la aprobación de las organizaciones y personal que participan en dichas tareas*.

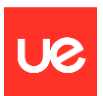

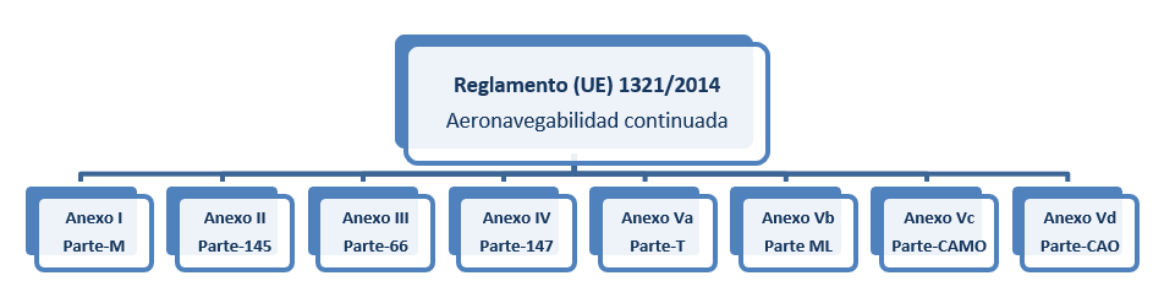

*Ilustración 17.- Estructura del Reglamento (UE) 1321/2014*

De los ocho anexos que componen este Reglamento, en el Anexo I (Parte M) y en el Anexo Vb (Parte ML) se detalla quién es el responsable en cuanto al mantenimiento de la aeronavegabilidad y las tareas u obligaciones que debe seguir. La Parte M es de aplicación para las aeronaves distintas de las ligeras independientemente de su tipo de operación (avión MTOM > 2730Kg o helicóptero MTOM > 1200kg) y para todas las aeronaves dedicadas al transporte aéreo comercial con licencia de explotación (compañía aérea) independientemente de su peso. La Parte ML contiene requisitos más aliviados que la Parte M y es aplicable a las aeronaves ligeras no dedicadas al transporte aéreo comercial con licencia de explotación.

Como parte de los requisitos de aeronavegabilidad continuada, todas las aeronaves deben disponer de un programa de mantenimiento (requisitos indicados en M.A.302 y ML.A.302). Centrándonos en las aeronaves no ligeras, en el apartado M.A.302 (g) de la Parte M se establece la obligación de contar con un programa de fiabilidad para aeronaves motopropulsadas complejas, cuando las instrucciones de mantenimiento generadas por el Titular del Certificado de tipo estén basadas en la lógica MSG3, cuando incluyan un número significativo de componentes en "condition monitoring" o cuando así lo establezca expresamente el TCH:

## *M.A.302*

*(…)*

*g) En el caso de las aeronaves motopropulsadas complejas, cuando el AMP esté basado en la lógica del grupo de coordinación de mantenimiento o en la supervisión del estado de la aeronave, el AMP incluirá un programa de fiabilidad.*

*(…)*

## **Organización de gestión del mantenimiento de la aeronavegabilidad**

A lo largo de este trabajo se habla del "programa de mantenimiento del operador" y del "programa de fiabilidad del operador", sin embargo, hay que matizar que en entorno normativo europeo existe la figura de las "Organizaciones de gestión del mantenimiento de aeronavegabilidad", conocidas como organizaciones CAMO por su denominación en inglés "Continuing Airworthiness Management Organization".

Un operador dedicado al transporte aéreo comercial (con licencia de explotación) debe obtener, además de la aprobación como operador aéreo (AOC), una aprobación como organización CAMO. Los requisitos que debe cumplir para obtener la aprobación como organización CAMO

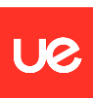

se establecen en el Anexo Vc (Parte CAMO) del Reglamento (UE) 1321/2014, citado anteriormente.

Entre las funciones y responsabilidades de la Organización CAMO se encuentran todas las relacionadas con el programa de mantenimiento de las aeronaves incluyendo, cuando sea aplicable, el desarrollo del programa de fiabilidad. Para ello, en el manual de la organización, conocido como CAME por su denominación en inglés "Continuing Airworthiness Management Exposition", deben desarrollarse los procedimientos relacionados con la elaboración de programas de mantenimiento, evaluación de la efectividad de los programas de mantenimiento y desarrollo del programa de fiabilidad.

## <span id="page-48-0"></span>**4.2.2 Contenido de los programas de fiabilidad**

Ya se ha visto en qué casos es obligatorio el desarrollo de un programa de fiabilidad por parte del operador (concretamente por la CAMO del operador). La CAMO debe describir en su manual de procedimientos cómo será su programa de fiabilidad, detallando responsabilidades, resultados y acciones a realizar.

Como ya se ha comentado en párrafos anteriores, EASA publica material interpretativo para el cumplimiento de los requisitos normativos. En el *AMC M.A.302(g)* y en su *Apéndice I al AMC M.A.302 y M.B.301(d)* se proporciona información adicional como guía para el desarrollo del programa de fiabilidad*.* A continuación, se indica cuál es el contenido mínimo que debe contener un programa de fiabilidad:

## **Objetivos**

La CAMO debe declarar cuáles son los objetivos del programa de fiabilidad. Como mínimo debe tener en cuenta la detección de necesidad de acciones correctivas, establecer acciones correctivas cuando sea necesario y evaluar la efectividad de las acciones correctivas que se implanten. Además, cuando el programa de mantenimiento esté basado en MSG-3, otro de los objetivos será monitorizar que las tareas de mantenimiento son efectivas y su intervalo adecuado.

Pueden establecerse objetivos adicionales, que dependerán de la profundidad con la que se desarrolle el programa de fiabilidad. Esto normalmente dependerá del tamaño de la organización (número de aeronaves): operadores con gran número de aeronaves suelen desarrollar programas de fiabilidad más completos con mayor número de indicadores a analizar.

### **Identificación de los ítems**

Debe identificarse qué ítems se van a controlar con el programa de fiabilidad, normalmente clasificados por capítulos ATA. Si la organización decide controlar parte de los ítems en programas separados (p.ej. los motores), debe indicar una referencia cruzada en el programa de fiabilidad.

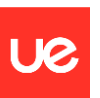

### **Fuentes de información y recolección de datos**

Deben listarse las fuentes de información y los procedimientos para la obtención de datos de estas fuentes, así como los métodos para su traspaso a los distintos departamentos implicados (herramientas informáticas, listados, etc.)

El tipo de datos que se recogerán dependerán de los objetivos del programa de fiabilidad. En el apartado 2.2 de este trabajo se han descrito las principales fuentes de obtención de información y el tipo de datos que se puede obtener de cada una de ellas.

## **Presentación de la información**

Debe definirse cómo se mostrará la información: gráficamente, en forma de tablas o una combinación de ambas. La forma de mostrar la información debe facilitar la identificación de tendencias y de puntos destacados relacionados con eventos.

## **Examen, análisis e interpretación de la información**

Deben establecerse los métodos para examinar la información, que será acorde al contenido y la cantidad de información contemplados en el programa de fiabilidad.

Deben establecerse procedimientos de análisis e interpretación de la información que permitan medir el comportamiento de los ítems controlados en el programa de fiabilidad. Deben facilitar la detección de problemas significantes y también la evaluación de la efectividad global.

En el apartado 2.4 de este trabajo se han descrito los principales métodos para mostrar y analizar la información y los resultados del programa de fiabilidad mediante la generación de informes de fiabilidad.

### **Acciones correctivas**

Deben establecerse los procedimientos para implantar acciones correctivas derivadas de los resultados del análisis de fiabilidad y marcar unos plazos para su implementación. También deben establecerse los métodos para monitorizar los efectos de las acciones correctivas que se implanten.

En el apartado 2.4 de este trabajo se han descrito los tipos de acciones correctivas más comunes que se implementan a consecuencia del análisis de los resultados del programa de fiabilidad.

### **Responsabilidades**

La organización debe definir qué departamento será el responsable de la gestión del programa de fiabilidad y la cadena de responsabilidades, tanto entre personas como entre departamentos (ingeniería, producción, calidad, operaciones, comité de fiabilidad…) y las funciones de cada uno de ellos en relación con el programa de fiabilidad.

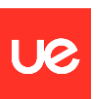

### **Presentación a la Autoridad competente**

La descripción del programa de fiabilidad del operador debe incluirse en el manual de la organización de gestión de aeronavegabilidad (manual CAME de la CAMO), que es aprobado por la Autoridad del Estado Miembro responsable de la supervisión de la CAMO del operador. La información mínima que debe presentarse a la Autoridad es la siguiente:

- Formato y contenido de los informes periódicos de fiabilidad.
- Periodicidad con la que se emitirán los informes y a quién se distribuyen.
- Cuando sea aplicable, informes de que justifican la escalada de intervalos de mantenimiento.

### **Evaluación y revisión**

Deben definirse los procedimientos y las responsabilidades para monitorizar de forma global la efectividad del programa de mantenimiento, incluyendo la periodicidad de las revisiones y la forma de actuar cuando se excedan los estándares de fiabilidad o los niveles de alerta establecidos. También deben definirse procedimientos para monitorizar y, cuando sea necesario, revisar dichos estándares de fiabilidad o niveles de alerta.

Algunos de los criterios a tener en cuenta en la revisión del programa de fiabilidad son:

- Utilización de las aeronaves (alta / baja / estacional)
- Uniformidad de la flota
- Criterios para ajuste de los niveles de alerta
- Calidad de los datos recogidos
- Resultados de las auditorías internas al programa de fiabilidad
- Formación del personal
- Procedimientos operacionales y de mantenimiento.

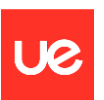

## <span id="page-51-0"></span>**4.3 FAA**

La normativa norteamericana en materia de aviación siempre ha sido un gran referente a nivel mundial sirviendo, en muchos casos, como base para el desarrollo de la normativa en otros Estados. Los requisitos normativos aplicables a la aviación civil en EE.UU se encuentran en el Título 14, Capítulo I, de los Códigos de Regulaciones Federales ("Codes of Federal Regulations", CFR).

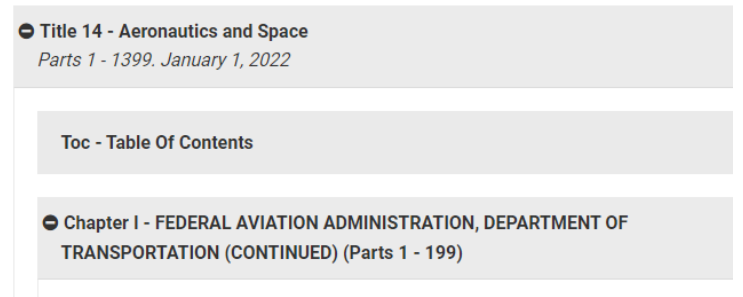

*Ilustración 18.- Codes of Federal Regulations - Chapter I*

<span id="page-51-1"></span>Dentro de este Capítulo I, la normativa se encuentra dividida Partes, que a su vez se agrupan en Subcapítulos.

Los requisitos relacionados con los programas de mantenimiento y programas de fiabilidad se encuentran en distintos apartados normativos, dependiendo del tipo de aeronave y tipo de operador de que se trate:

- Part  $121 -$  "Operating requirements: domestic, flag and supplemental operations", apartados § 121.367 y § 121.373: El operador debe contar con un programa de inspección y mantenimiento preventivo para sus aeronaves. Además, debe establecer y mantener un sistema para el análisis y vigilancia continuada del comportamiento y efectividad del programa de inspección y mantenimiento.
- Part 129 "Operations: foreign air carriers and foreign operators of US-registered aircraft engaged in common carriage", apartado § 129.14: Las aeronaves deben ser mantenidas de acuerdo con un programa de mantenimiento aprobado.
- Part 135 "Operating requirements: commuter and on demand operations and rules governing persons on board such aircraft", apartados § 125.425 y § 125.431: Las aeronaves deben ser mantenidas de acuerdo con un programa de mantenimiento aprobado y el operador debe establecer y mantener un sistema para el análisis y vigilancia continuada del comportamiento y efectividad del programa de inspección y mantenimiento.

Como información de referencia adicional, la FAA mantiene publicadas varias Advisory Circulars que desarrollan los aspectos que el operador debe tener en cuenta para elaborar su programa de mantenimiento y para desarrollar el sistema de análisis y vigilancia continuada del comportamiento y efectividad del programa de inspección y mantenimiento.

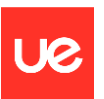

- AC 120-16G Air Carrier Maintenance Programs: explica qué es un programa de mantenimiento y describe el alcance y contenido que debe tener el programa de mantenimiento de un operador aéreo de transporte.
- AC 120-79A Developing and Implementing an Air Carrier Continuing Analysis and Surveillance System (CASS): el programa de fiabilidad forma parte del sistema de análisis y vigilancia continuada del comportamiento y efectividad del programa de mantenimiento, pero no cubre la totalidad de los requisitos del CASS.
- AC 120-17B Reliability Program Methods—Standards for Determining Time Limitations: proporciona guía para desarrollar y mantener un programa de fiabilidad.

A diferencia del entorno europeo, en entorno norteamericano no se requiere que el operador de transporte comercial obtenga una aprobación adicional como organización CAMO, sino que las funciones de gestión del mantenimiento de la aeronavegabilidad se ejercen directamente como operador aéreo. El concepto de Programa de mantenimiento en este entorno tiene un sentido más amplio que en entorno europeo: no se limita a un documento sino a un sistema o programa para asegurar el mantenimiento de las aeronaves del operador. Además, establece una diferencia entre el "Programa de mantenimiento", requerido a los operadores aéreos de transporte comercial, y el "Programa de inspección", requerido al resto de operadores y a los propietarios privados.

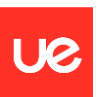

# <span id="page-53-0"></span>**5.CONCLUSIONES**

En este apartado se exponen las principales conclusiones que se pueden extraer de este trabajo.

La metodología utilizada actualmente para el desarrollo del programa de mantenimiento de aeronaves grandes de transporte hace necesario el desarrollo de un programa de fiabilidad por parte del operador, ya que parte del mantenimiento preventivo que antes era tratado como "hard time" y "on condition" ha pasado a tratarse como "condition monitoring".

El programa de fiabilidad permite obtener información sobre cómo de eficiente está siendo el mantenimiento de las aeronaves, sirviendo de referencia para ajustar los intervalos y tareas del programa de mantenimiento, lo cual se traduce en beneficios para el operador:

- Se puede optimizar el mantenimiento preventivo: escalar el intervalo de ciertas tareas y reducir otros para evitar fallos que puedan dejar la aeronave fuera de servicio.
- Mejoras en la seguridad: el análisis de las desviaciones de los indicadores de fiabilidad permite detectar degradación en sistemas de la aeronave y poder anticipar acciones de mantenimiento preventivo.

Por otro lado, para implantar un programa de fiabilidad se requiere recopilar información de la operación diaria de las aeronaves. Para obtener resultados adecuados, que reflejen la realidad, es fundamental garantizar la calidad de la información recogida y procesar un gran volumen de datos: para llevarlo a cabo es imprescindible contar con una aplicación informática. Un operador pequeño podría utilizar una herramienta tipo hoja Excel, sin embargo, cuando el volumen de datos manejados aumenta es necesario utilizar una aplicación más automatizada y que minimice la posibilidad de errores en el tratamiento de la información. La aplicación desarrollada en este trabajo, aunque está limitada a la obtención de unos pocos indicadores (principalmente el MTBUR y varios indicadores de flota), va enfocada en esa línea: automatizar y minimizar errores en el tratamiento de la información.

Durante la elaboración de este trabajo se ha visto que una fase muy importante en el desarrollo de una aplicación para la obtención de indicadores de fiabilidad es el análisis previo de las fuentes de obtención de la información: qué datos se requieren, cómo se obtienen y dónde están registrados, teniendo en cuenta que hay distintos departamentos del operador involucrados.

Para terminar, se puede concluir que el desarrollo de un buen programa de fiabilidad es de gran utilidad para un operador de transporte aéreo, pero debe invertir en los recursos necesarios (personal con experiencia y un buen soporte informático) para que realmente obtenga resultados y no se quede en un mero trámite para cumplir con los requisitos normativos.

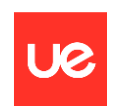

## <span id="page-54-0"></span>**APÉNDICE I – Technical Log Book (TLB)**

Ejemplo de Technical Log Book:

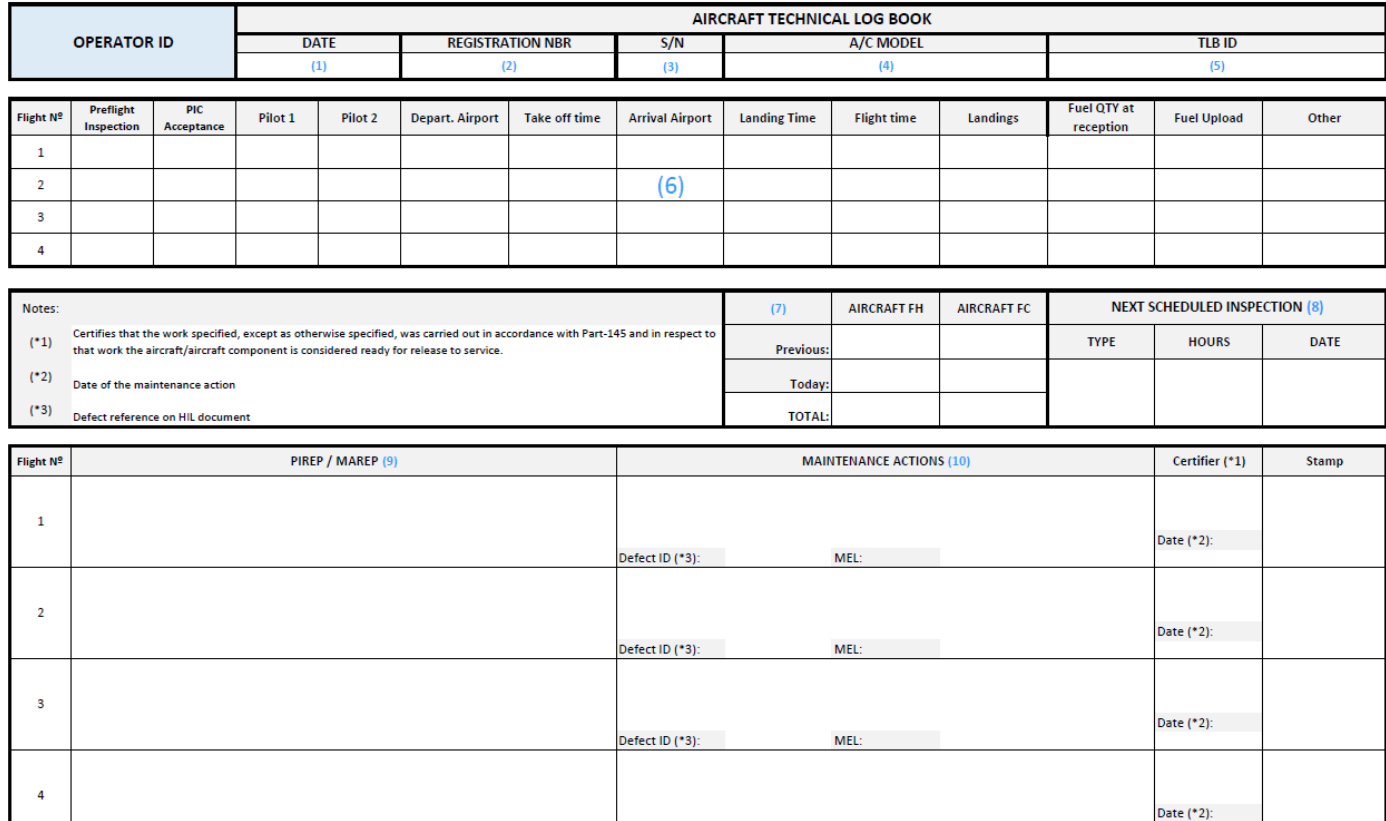

Descripción de los campos del TLB:

- (1) Fecha de los vuelos
- (2) Matrícula de la aeronave
- (3) Número de serie de la aeronave
- (4) Modelo / flota de la aeronave.
- (5) Número de TLB: código alfanumérico identificativo de cada una de las hojas del TLB. Debe ser único y secuencial. Preimpreso en cada una de las hojas para garantizar que no se pierde información (detectar si falta alguna de las hojas).

Defect ID (\*3):

MFI

- (6) Filas para registrar información de cada uno los vuelo (una fila por vuelo, en este ejemplo se pueden registrar 4 vuelos por hoja):
	- Preflight inspection: apartado para firmar la realización de inspección prevuelo.
	- PIC Acceptance: firma del piloto al mando (pilot in command) aceptando la aeronave.
	- Pilot 1 / 2: identificación de la tripulación de vuelo.
	- Departure Airport y Take Off time: aeropuerto de salida y hora de despegue.
	- Arrival Airport y Landing time: aeropuerto de llegada y hora de aterrizaje.

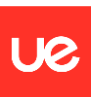

- Flight time: tiempo total de vuelo (calculado como la diferencia entre la hora de llegada y la hora de salida)
- Landings: número de ciclos acumulados en ese vuelo (lo habitual es 1 por vuelo)
- Fuel QTY at reception y Fuel Upload: cantidad de combustible en el momento de la aceptación de la aeronave y cantidad de combustible cargado antes de cada vuelo.
- Other: campo para información adicional, por ejemplo, si se aplican agentes para deshielo, etc.
- (7) Información de tiempos y ciclos totales de la aeronave acumulados tras los vuelos registrados en cada hoja del TLB.
- (8) Información de la siguiente inspección de mantenimiento programada: tipo de inspección e indicación de las horas / ciclos totales a los que se debe realizar (como máximo).
- (9) PIREP / MAREP: campos destinados a la anotación de anomalías y defectos detectados por la tripulación durante el vuelo (PIREP) o por el personal de mantenimiento (MAREP).
- (10) Maintenance Actions: campos destinados el registro de las acciones de mantenimiento en respuesta a las anomalías y defectos detectados (anotados en el campo nº 9) y para registrar la realización de inspecciones de mantenimiento programados (en este segundo caso no se encontrará ninguna anotación en el campo nº 9).

En el campo nº 10 también se registran los defectos diferidos en base a la MEL (Minimum Equipment List) de la aeronave u otro dato de mantenimiento aprobado. Se dejará constancia de la referencia MEL o dato aprobado que permite aplazar la corrección del defecto y se indicará un número de defecto que servirá para su trazabilidad con la lista de defectos, también conocido como HIL (Hold Item List), y para el seguimiento de su corrección (cierre del diferido).

Una vez finalizadas las acciones de mantenimiento requeridas, un personal certificador autorizado de la organización de mantenimiento debe firmar en la casilla "Certifier" para poner en servicio la aeronave, indicando la fecha y la identificación del certificador. La firma de la puesta en servicio es requerida tras cualquier acción de mantenimiento para indicar que la aeronave es apta para el vuelo. El texto indicado en la nota (\*1) es la declaración de puesta en servicio de una organización de mantenimiento con aprobación Parte 145, que es la aprobación requerida para poder realizar el mantenimiento de aeronaves complejas y/o aeronaves destinadas al transporte aéreo comercial.

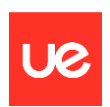

# <span id="page-56-0"></span>**APÉNDICE II – Hold Item List (HIL)**

Ejemplo de listado de defectos diferidos (HIL):

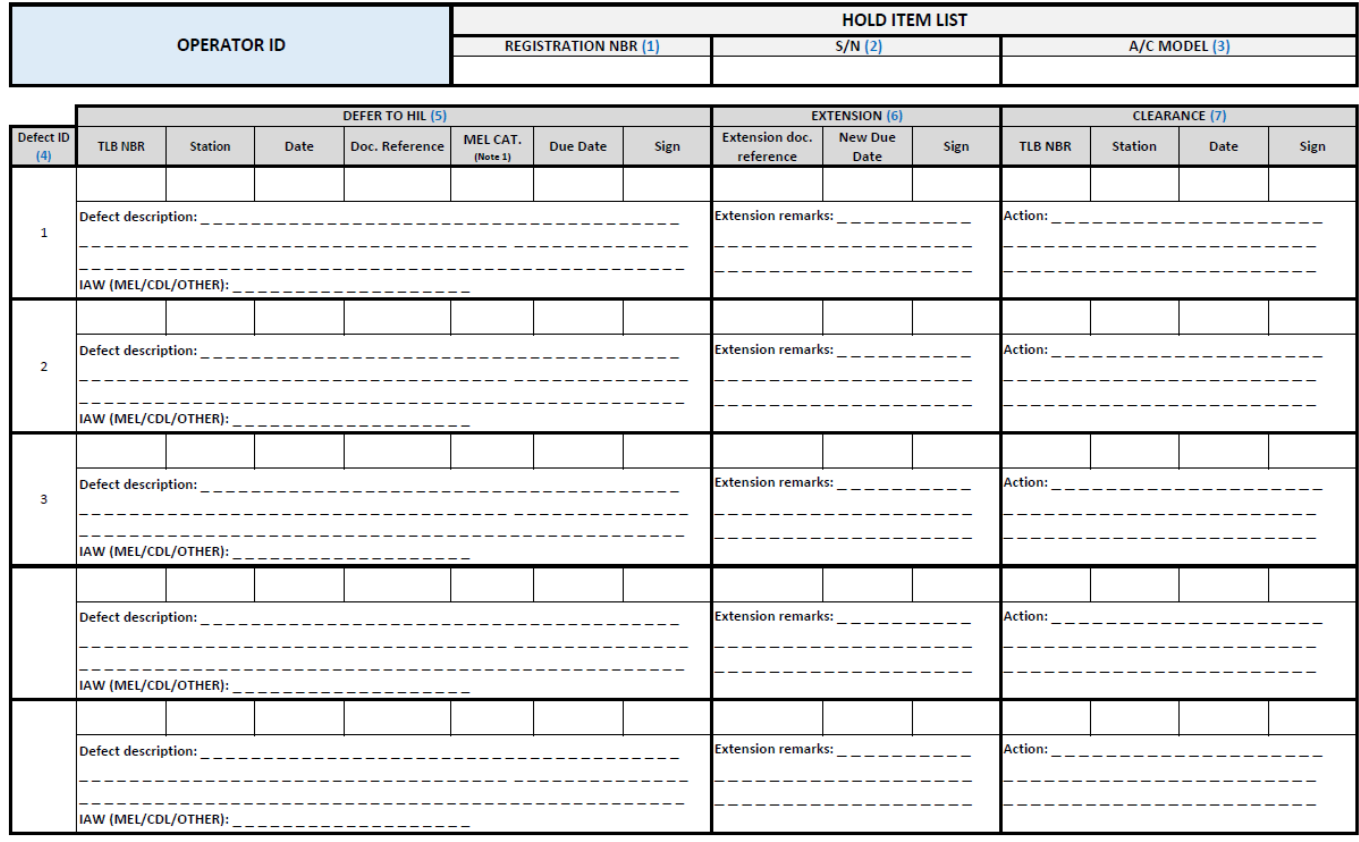

Note 1: If applicable

- (1) Matrícula de la aeronave
- (2) Número de serie de la aeronave
- (3) Modelo / flota de la aeronave.
- (4) Número de identificación del defecto. Tendrá trazabilidad con el número de defecto indicado en el TLB del vuelo donde se detectó dicho defecto.
- (5) Información para registrar la apertura de un defecto diferido:
	- TLB NBR: Referencia al número de TLB donde se registra el descubrimiento del defecto.
	- Station: Lugar donde se detecta el defecto.
	- Date: Fecha en la que se detecta el defecto
	- Doc. reference: Documentación aprobada que permite aplazar la corrección del defecto.
	- Cat. MEL: En aquellos casos que se difiera el defecto en base a una MEL aprobada, se indica la categoría asociada al defecto (A, B, C, D) que determinará el plazo de corrección permitido.
	- Due Date: Fecha límite para la corrección del defecto.
	- Sign: Firma de la persona que difiere la corrección del defecto.

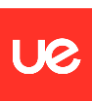

- (6) Información para extender el plazo de corrección de un defecto diferido: referencia a la documentación aprobada que permite la extensión del plazo de corrección de un defecto, nueva fecha límite de corrección y firma de la persona que autoriza la extensión.
- (7) Información relativa a la corrección del defecto (cierre del diferido):
	- TLB NBR: Referencia al número de TLB donde se registra la puesta en servicio de la acción de mantenimiento que corrige el defecto en la aeronave.
	- Station: Lugar donde se lleva a cabo la corrección del defecto.
	- Date: Fecha en la que se corrige el defecto.
	- Sign: Firma del personal autorizado para el cierre del diferido

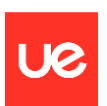

# <span id="page-58-0"></span>**APÉNDICE III – Informe de fiabilidad**

Ejemplo de informe de fiabilidad con los resultados obtenidos de la aplicación informática a partir de los datos ficticios cargados en ella:

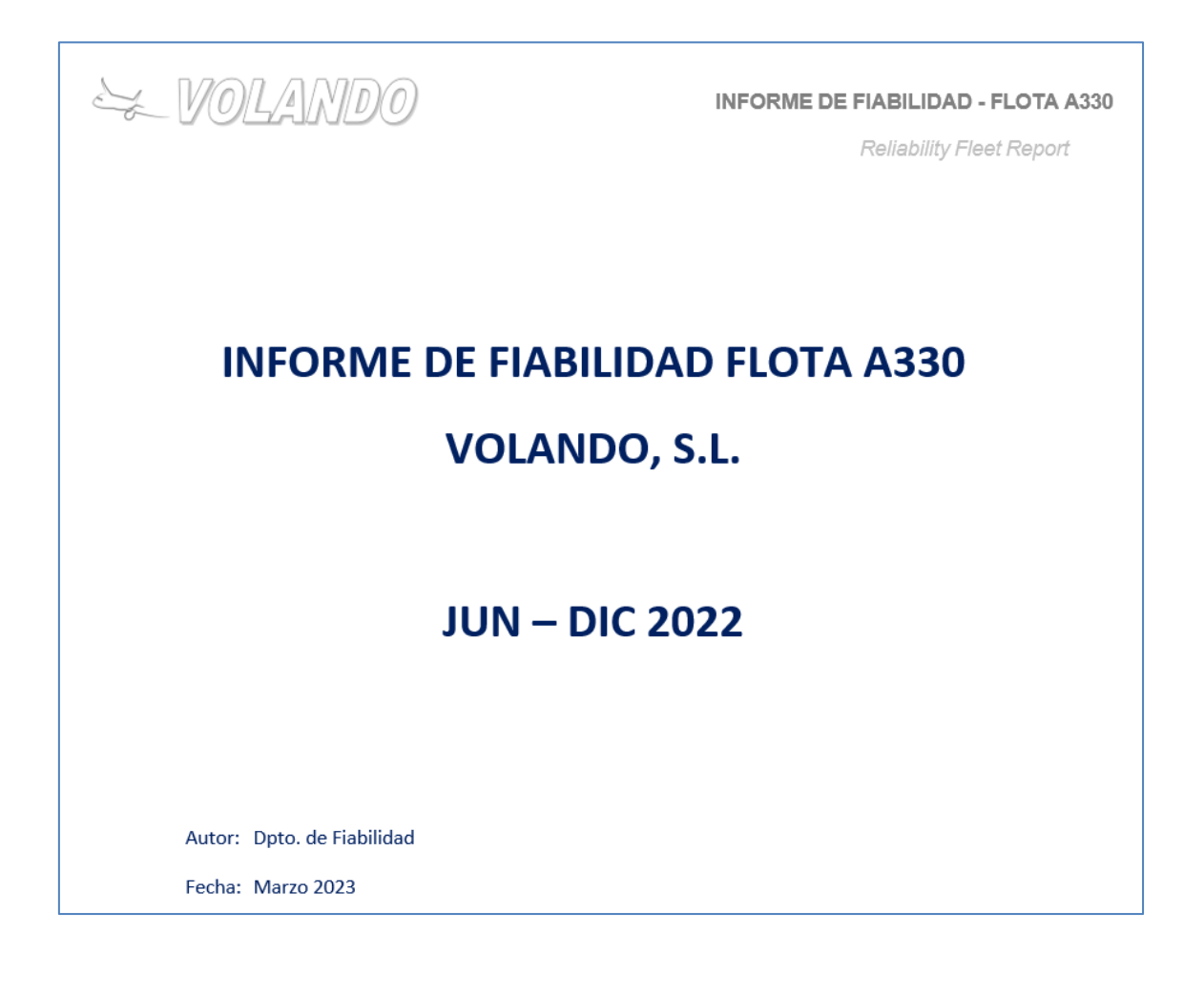

## Contenido

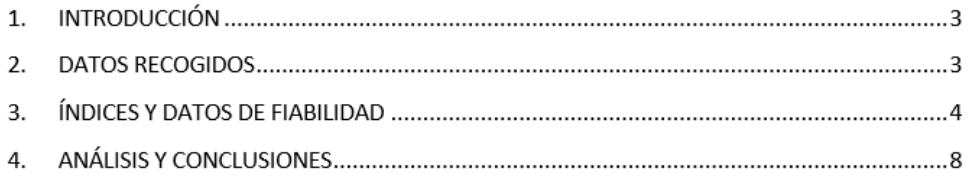

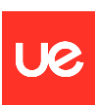

#### **INFORME DE FIABILIDAD - FLOTA A330**

**Reliability Fleet Report** 

### 1. INTRODUCCIÓN

En este informe se representan los datos de fiabilidad de la flota A330 correspondiente al operador VOLANDO. El periodo de estudio es de junio a diciembre de 2022. En este semestre no ha habido cambios en las aeronaves de la flota, por lo que se dispone de un total de 8 aeronaves

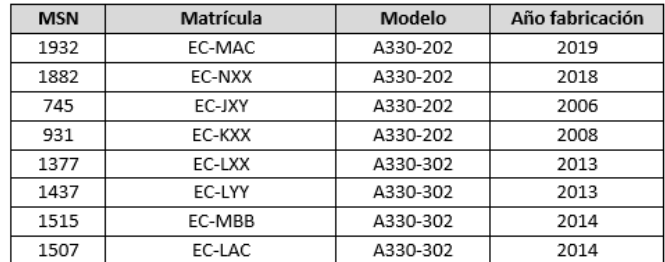

Los datos que a continuación se presentan se extraen desde el sistema informático de registros de aeronavegabilidad continuada y se gestionan desde la aplicación MTBUR para su posterior análisis y aplicación de las conclusiones por parte del operador.

Los datos presentados se corresponden con: total de horas y ciclos de vuelo correspondientes al semestre; número de Pireps y Mareps y su índice por cada 1000 vuelos, número de retrasos, mayores a 15 minutos, componentes desmontados de forma no programada y su índice por cada 100 horas de vuelo y por cada 100 vuelos (ciclos).

En lo que respecta al análisis de fiabilidad por componentes, se muestra la información relativa al MTBUR y MCBUR de los Part Number que han sido desmontados de forma no programada, comparándose con los valores en el mismo periodo del año anterior, así como su ATA correspondiente.

Se concluye el informe con un análisis y las conclusiones extraídas de los datos representados.

### 2. DATOS RECOGIDOS

A continuación, se presenta la referencia de las leyendas que aparecen en los informes, especificando los datos que se han tenido en cuenta a la hora de extraer las conclusiones oportunas

Total ciclos de vuelo = Número total de vuelos realizados por las aeronaves de la flota en el periodo de tiempo analizado.

Total horas de vuelo = Número total de horas voladas por las aeronaves de la flota en el periodo de tiempo analizado.

Número de PIREPS = Número de defectos reportados por el piloto

Número de MAREPS = Número de defectos reportados por mantenimiento en línea.

Número de desmontajes por fallo = Número de desmontajes no programados de componentes

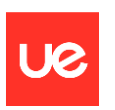

 $\rightarrow$ 

#### **INFORME DE FIABILIDAD - FLOTA A330**

Reliability Fleet Report

## 3. ÍNDICES Y DATOS DE FIABILIDAD

Índices de utilización de la flota:

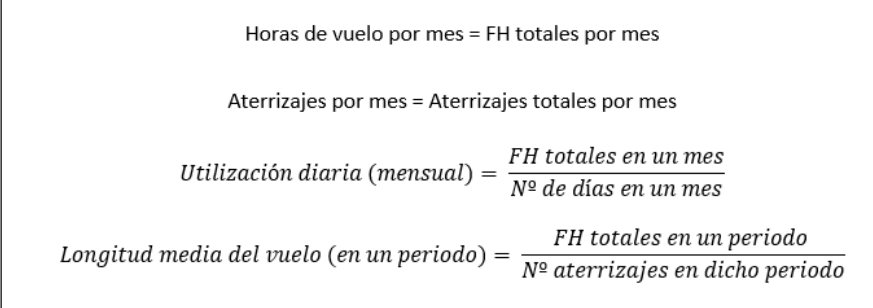

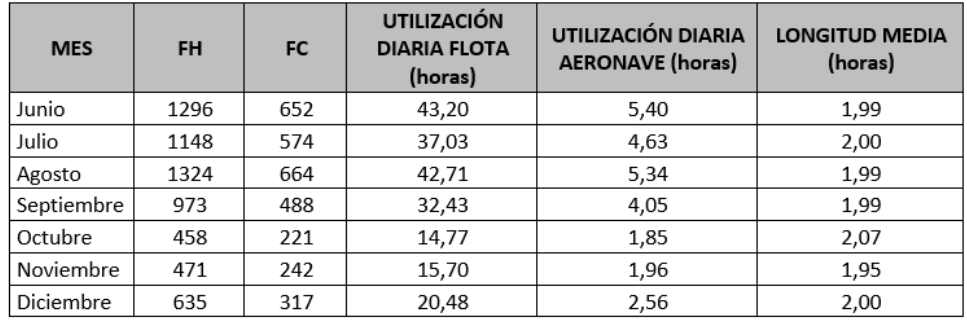

### Reportes de piloto y mantenimiento (PIREPs y MAREPs):

Índice de reportes de piloto =  $\frac{N^{\mathfrak{Q}}}{N^{\mathfrak{Q}}}$  de vuelos  $x$  1000 Índice de reportes de mantenimiento  $=\frac{N^{\circ}}{N^{\circ}}\frac{MAREPs}{de\text{ vuelos}}\propto 1000$ Índice de alerta  $\frac{PIREPs}{MAREPs}$  = media índice PIREPs ó MAREPs de 3 meses + 3 $\sigma$ 

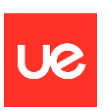

# & VOLANDO

#### **INFORME DE FIABILIDAD - FLOTA A330**

Reliability Fleet Report

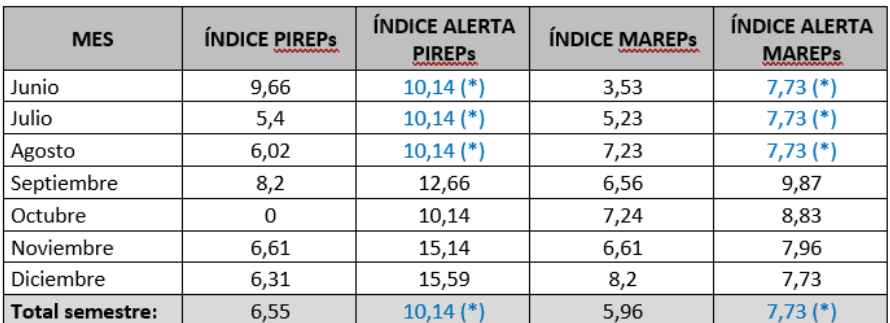

(\*) Al no dispone de datos previos al mes de junio ni de semestres anteriores, se ha tomado como valor de alerta el más restrictivo.

#### Fiabilidad de componentes:

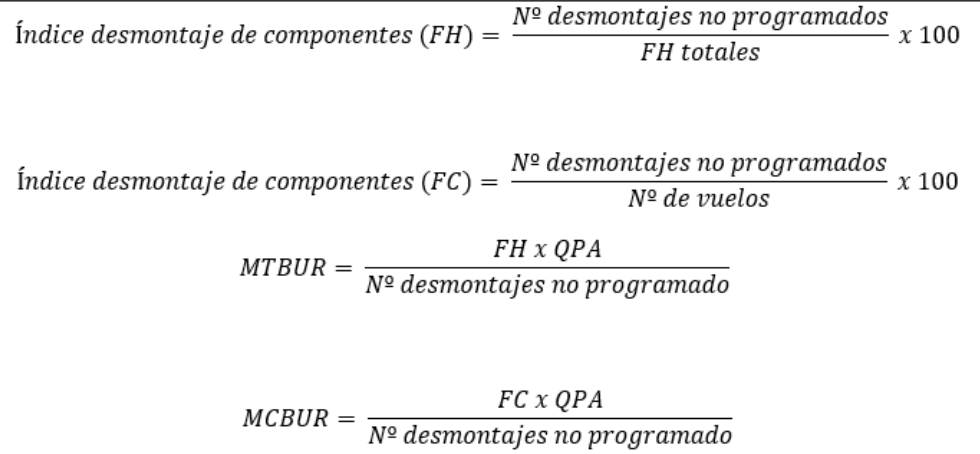

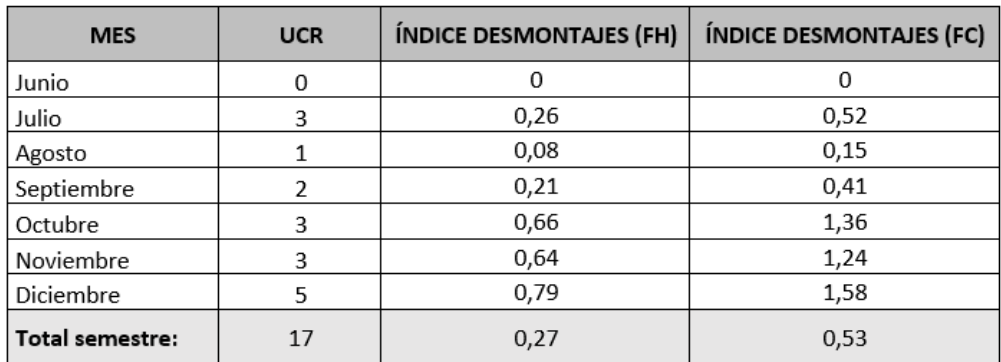

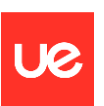

#### **INFORME DE FIABILIDAD - FLOTA A330**

Reliability Fleet Report

#### **MTBUR / MCBUR**

El MTBUR de un componente se define como el tiempo medio entre desmontajes no programados para un P/N determinado. Se calcula como el total de la vida útil, expresado en horas de vuelo, de los componentes con dicho P/N instalados en una flota dividido entre el número de desmontajes no programados de ese componente (P/N). La fórmula tiene en cuenta también el número de unidades instalados en la aeronave (QPA), pero al considerar únicamente componentes con número de serie, se considera QPA = 1.

El MCBUR es similar al MTBUR, pero teniendo en cuenta el número de ciclos en lugar del número de horas en servicio.

A continuación, se listan los componentes desmontados de la flota A330 de Volando, S.L. durante el segundo semestre de 2022 (junio - diciembre).

#### **Componentes con fallo**

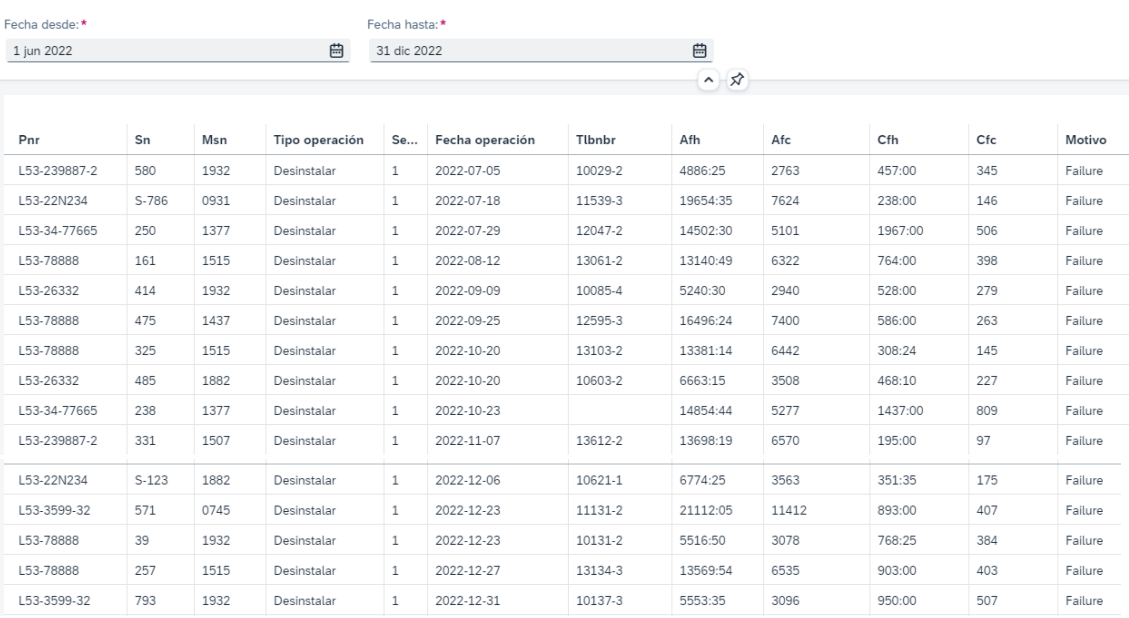

#### La siguiente tabla resume los datos de MTBUR / MCBUR calculados utilizando la aplicación:

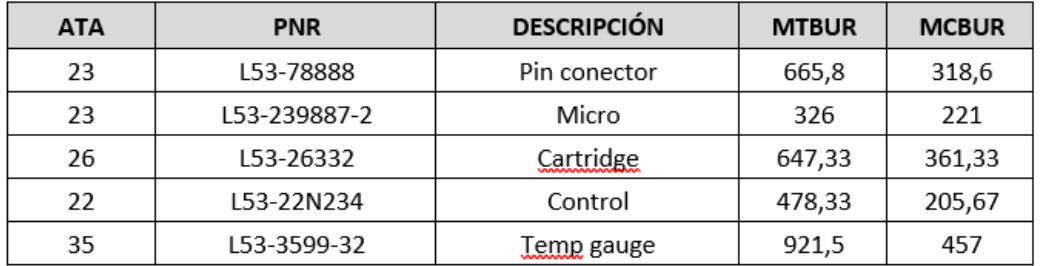

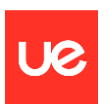

## **Calculo MTBUR y MCBUR**

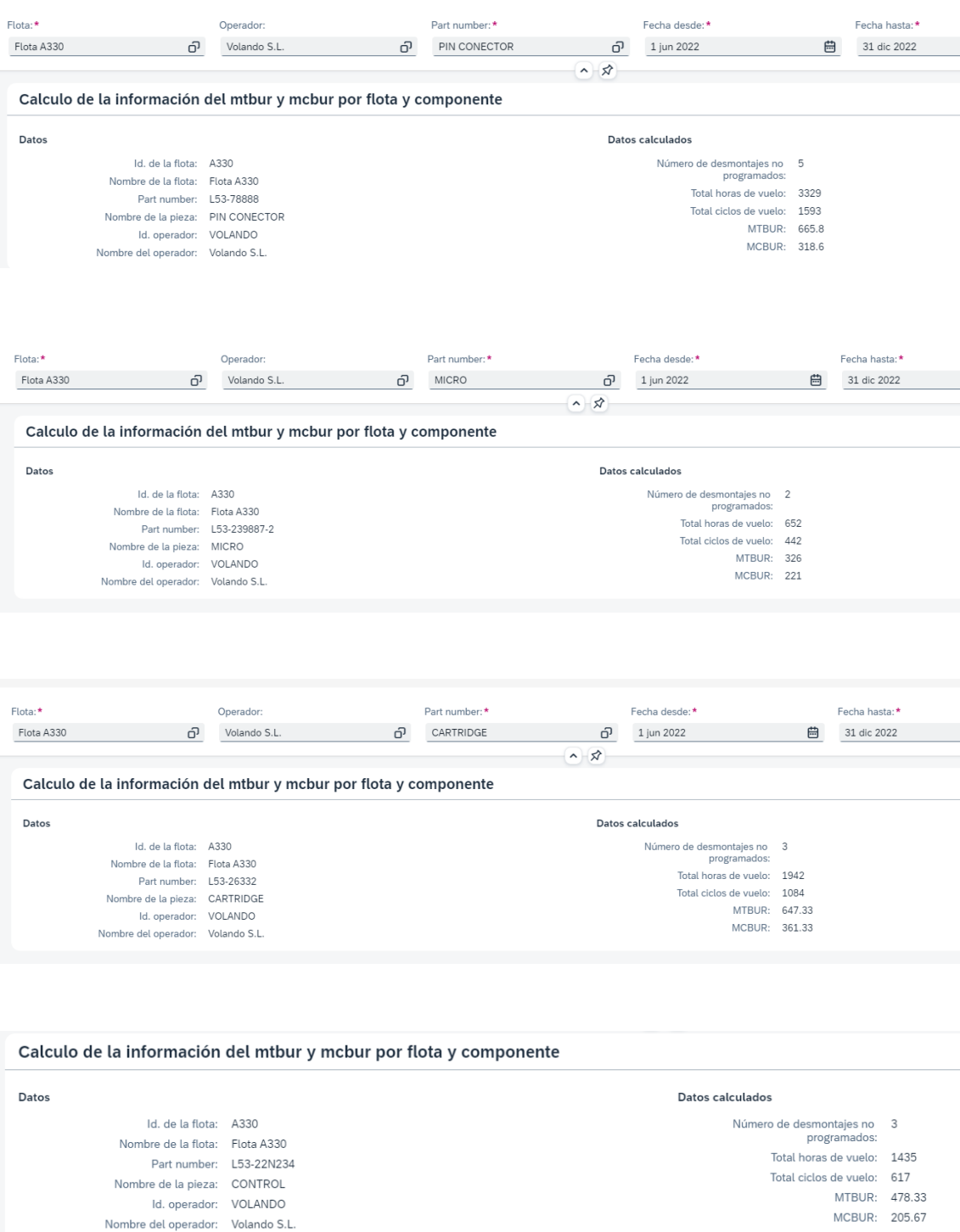

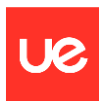

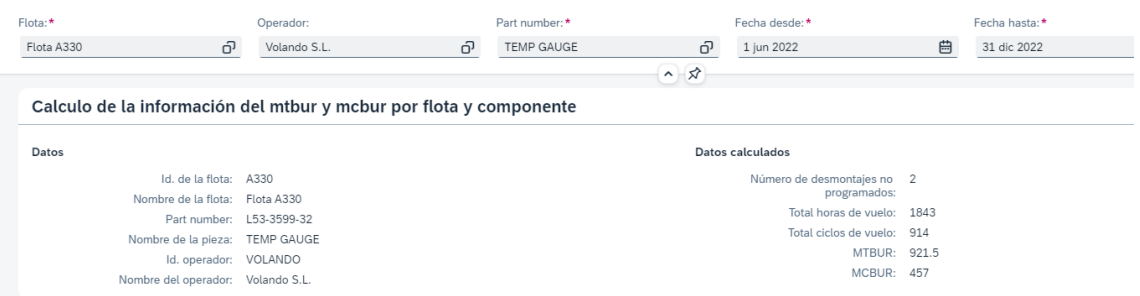

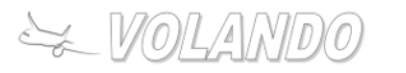

**INFORME DE FIABILIDAD - FLOTA A330** 

Reliability Fleet Report

## 4. ANÁLISIS Y CONCLUSIONES

(No se desarrolla este apartado porque se han utilizado datos ficticios a modo de ejemplo)

# <span id="page-65-0"></span>**APÉNDICE IV – Diagrama Entidad-Relación (ERD)**

A continuación, se representan las entidades de la base de datos utilizada y las relaciones entre ellas. Este ERD se ha obtenido la herramienta para la gestión de bases de datos PgAdmin.

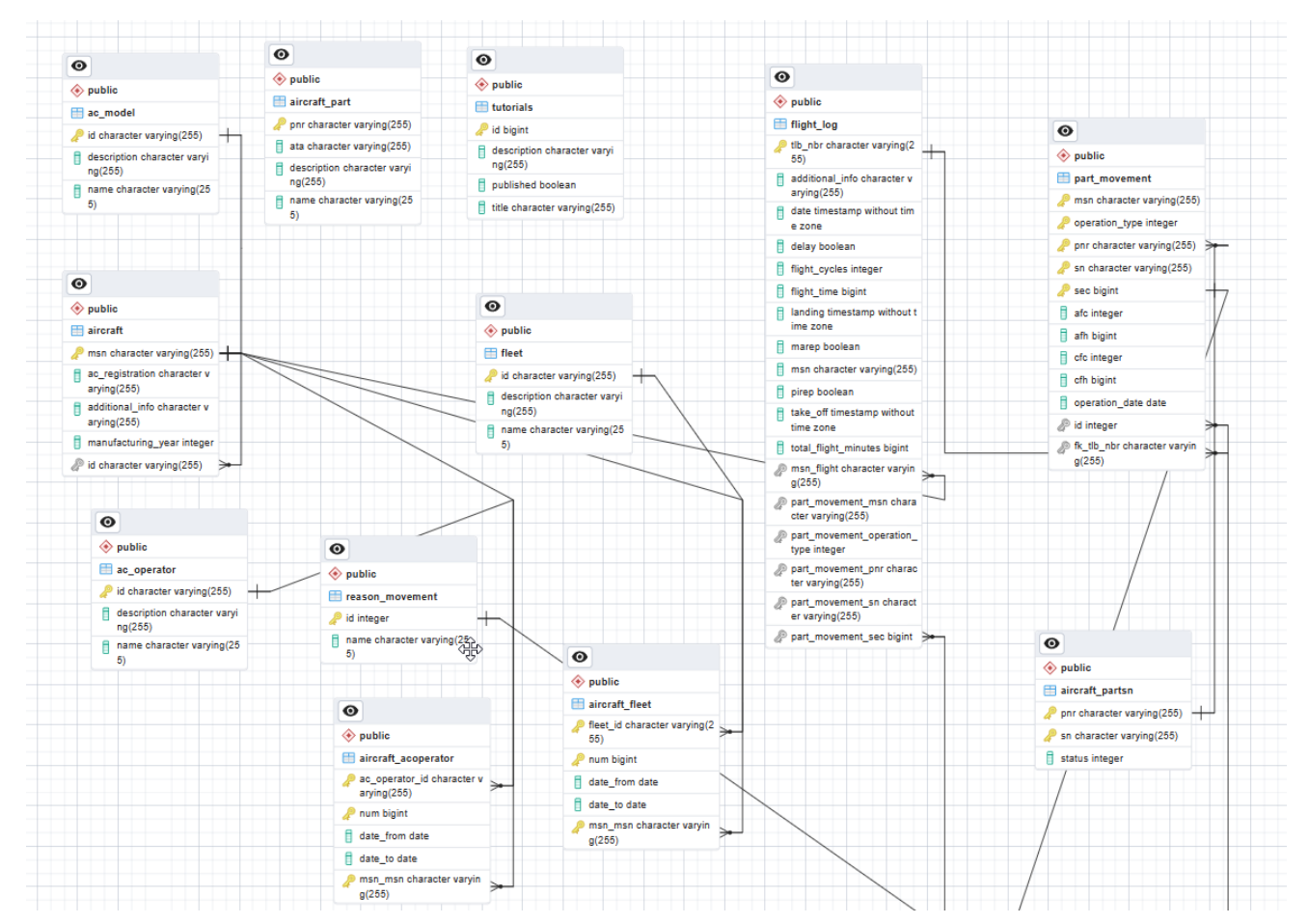

*Ilustración 19.- ERD de las tablas de la base de datos*

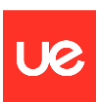

## <span id="page-66-0"></span>**PRESUPUESTO**

Una parte importante de este trabajo ha sido el desarrollo de la aplicación informática. En este apartado se ha calculado el presupuesto necesario para su elaboración, teniendo en cuenta las distintas fases y el tiempo empleado en cada una de ellas.

Para el cálculo del presupuesto se ha estimado un precio por hora de 70 € y otros gastos como son el coste de licencias, coste de equipos informáticos y gastos recurrentes.

Al tratarse de un desarrollo para un trabajo académico no se han tenido en cuenta ciertas tareas que serían necesarias en un proyecto real de desarrollo de una aplicación para un cliente, como podrían ser la realización de reuniones e informes de seguimiento durante el avance del proyecto, parte comercial, pago de impuestos, coste de equipos informáticos e instalaciones, etc.

La tabla a continuación muestra los tiempos y costes parciales estimados y el resultado total de los mismos:

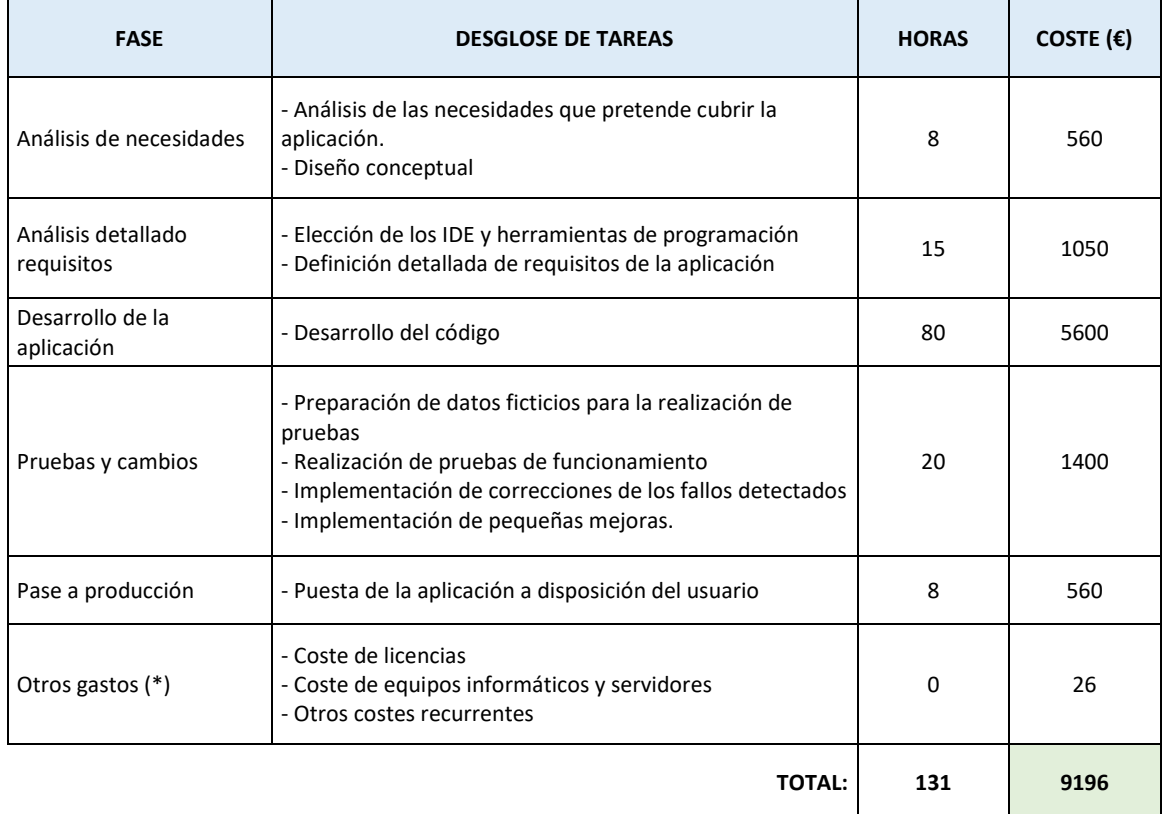

(\*) Para el desarrollo de la aplicación sólo se ha utilizado software libre y no ha sido necesaria la adquisición adicional de equipos informáticos. Sólo se han considerado como costes recurrentes el consumo eléctrico y climatización teniendo en cuenta las horas invertidas, con un valor aproximado de 0,20 €/hora.

Se requiere un presupuesto para el desarrollo de la aplicación de **9196 €.**

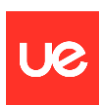

## <span id="page-67-0"></span>**REFERENCIAS**

Referencias utilizadas para la elaboración de este trabajo:

- **Anexo 8 de OACI. Aeronavegabilidad.** Decimotercera edición, julio 2022
- **Anexo 6 de OACI. Operación de aeronaves. Parte I – Transporte aéreo comercial internacional – Aviones**. Decimosegunda edición, julio 2022.
- **Documento 9760 de OACI. Manual de aeronavegabilidad.** Cuarta edición, 2020.
- **Reglamento (UE) 1321/2014 de la Comisión,** de 26 de noviembre de 2014, sobre el mantenimiento de la aeronavegabilidad de las aeronaves y productos aeronáuticos, componentes y equipos y sobre la aprobación de las organizaciones y personal que participan en dichas tareas. Modificaciones posteriores incorporadas mediante: Reglamento (UE) 2015/1088, Reglamento q2018/1142, Reglamento de Ejecución (UE) 2019/1383, Reglamento de Ejecución (UE) 2019/1384, Reglamento de Ejecución (UE) 2020/270, Reglamento de Ejecución (UE) 2020/1159, Reglamento de Ejecución (UE) 2021/685, Reglamento de Ejecución (UE) 2021/700 y Reglamento de Ejecución (UE) 2022/410. Publicados en el Diario Oficial de la Unión Europea (DOUE). Versión consolidada disponible en EUR-lex:

[https://eur-lex.europa.eu/legal-content/EN/TXT/?uri=CELEX%3A02014R1321-](https://eur-lex.europa.eu/legal-content/EN/TXT/?uri=CELEX%3A02014R1321-20220518&qid=1670063522963) [20220518&qid=1670063522963](https://eur-lex.europa.eu/legal-content/EN/TXT/?uri=CELEX%3A02014R1321-20220518&qid=1670063522963)

- **Acceptable Means of Compliance (AMC) del Reglamento (UE) 1321/2014,** publicados mediante ED Decisions del Director de la Agencia Europea de Seguridad Aérea (EASA) en la web de EASA:

[https://www.easa.europa.eu/en/regulations/continuing-airworthiness#amc--gm-to](https://www.easa.europa.eu/en/regulations/continuing-airworthiness#amc--gm-to-regulation-eu-no-1321-2014)[regulation-eu-no-1321-2014](https://www.easa.europa.eu/en/regulations/continuing-airworthiness#amc--gm-to-regulation-eu-no-1321-2014)

- **Easy Acess Rules for Continuing Airworthiness,** documento de trabajo publicado periódicamente por EASA en su página web, que contiene versión consolidada del Reglamento (UE) 1321/2014 junto con su AMC: [https://www.easa.europa.eu/en/document-library/easy-access-rules/easy-access-rules](https://www.easa.europa.eu/en/document-library/easy-access-rules/easy-access-rules-continuing-airworthiness-0)[continuing-airworthiness-0](https://www.easa.europa.eu/en/document-library/easy-access-rules/easy-access-rules-continuing-airworthiness-0)
- **WI.MRB.00002-001 Maintenance Review Board team**, Work Instruction de EASA de 15/10/2006:[https://www.easa.europa.eu/sites/default/files/dfu/WI.MRB.00002-](https://www.easa.europa.eu/sites/default/files/dfu/WI.MRB.00002-001%20Maintenance%20Review%20Board%20team.pdf) [001%20Maintenance%20Review%20Board%20team.pdf](https://www.easa.europa.eu/sites/default/files/dfu/WI.MRB.00002-001%20Maintenance%20Review%20Board%20team.pdf)
- **Codes of Federal Regulations (CFR), Title 14 Aeronautics and Space, Chapter I Federal Aviation Administration, Department of Transportation, Part 121 and Part 129,** versión consolidada disponible en:<https://www.ecfr.gov/current/title-14/chapter-I>

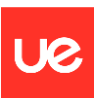

- **AC 120-79A Developing and Implementing an Air Carrier Continuing Analysis and Surveillance System (CASS)**, Advisory Circular de la FAA disponible en: [https://www.faa.gov/regulations\\_policies/advisory\\_circulars/index.cfm/go/document.inf](https://www.faa.gov/regulations_policies/advisory_circulars/index.cfm/go/document.information/documentid/328356) [ormation/documentid/328356](https://www.faa.gov/regulations_policies/advisory_circulars/index.cfm/go/document.information/documentid/328356)
- **AC 120-16G Air Carrier Maintenance Programs,** Advisory Circular de la FAA disponible en: [https://www.faa.gov/regulations\\_policies/advisory\\_circulars/index.cfm/go/document.info](https://www.faa.gov/regulations_policies/advisory_circulars/index.cfm/go/document.information/documentID/1028859) [rmation/documentID/1028859](https://www.faa.gov/regulations_policies/advisory_circulars/index.cfm/go/document.information/documentID/1028859)
- **AC 129-4A Maintenance Programs for U.S. Registered Aircraft Operated Under 14 CFR Part 129,** Advisory Circular de la FAA disponible en: [https://www.faa.gov/regulations\\_policies/advisory\\_circulars/index.cfm/go/document.inf](https://www.faa.gov/regulations_policies/advisory_circulars/index.cfm/go/document.information/documentid/186841) [ormation/documentid/186841](https://www.faa.gov/regulations_policies/advisory_circulars/index.cfm/go/document.information/documentid/186841)
- **AC 120-17B Reliability Program Methods—Standards for Determining Time Limitations**, Advisory Circular de la FAA, disponible en: [https://www.faa.gov/regulations\\_policies/advisory\\_circulars/index.cfm/go/document.inf](https://www.faa.gov/regulations_policies/advisory_circulars/index.cfm/go/document.information/documentid/1035253) [ormation/documentid/1035253](https://www.faa.gov/regulations_policies/advisory_circulars/index.cfm/go/document.information/documentid/1035253)
- **AD-A066-579 Reliability-Centered Maintenance**, United Airlines. Diciembre de 1978.
- **ASA (Aviation Supplies Association) / AFRA (Aircrat Fleet Recycling Association),** publicaciones de conferencias anuales[, https://www.aviationsuppliers.org/](https://www.aviationsuppliers.org/)
- **OData – The Protocol for REST APIs,** <https://www.odata.org/>
- **Apache Olingo,** [https://olingo.apache.org/;](https://olingo.apache.org/) Olingo Tutorial: [https://olingo.apache.org/doc/odata4/tutorials/read/tutorial\\_read.html](https://olingo.apache.org/doc/odata4/tutorials/read/tutorial_read.html)
- PostgreSQL, <https://www.postgresql.org/>
- JPA: [https://docs.oracle.com/cd/E16439\\_01/doc.1013/e13981/undejbs003.htm;](https://docs.oracle.com/cd/E16439_01/doc.1013/e13981/undejbs003.htm) JPA samples: [https://www.codejava.net/frameworks/spring/understand-spring-data-jpa-with](https://www.codejava.net/frameworks/spring/understand-spring-data-jpa-with-simple-example)[simple-example](https://www.codejava.net/frameworks/spring/understand-spring-data-jpa-with-simple-example)
- **Open UI 5:** [https://openui5.hana.ondemand.com/;](https://openui5.hana.ondemand.com/) Open UI5 Tutorial: <https://sdk.openui5.org/#/topic/8b49fc198bf04b2d9800fc37fecbb218>
- **Docker:** <https://www.docker.com/>
- **Eclipse download:** <https://www.eclipse.org/downloads/>
- **Visual Studio:** <https://code.visualstudio.com/>